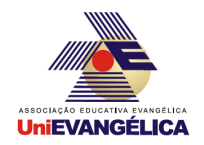

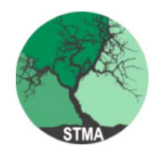

# CENTRO UNIVERSITÁRIO DE ANÁPOLIS -UNIEVANGÉLICA PROGRAMA DE PÓS-GRADUAÇÃO EM SOCIEDADE, TECNOLOGIA E MEIO AMBIENTE (PPSTMA) –MESTRADO EM CIÊNCIAS AMBIENTAIS

TADEU JOSÉ DE CARVALHO JÚNIOR

# **ESTIMATIVA DA QUALIDADE DO MEIO AMBIENTE AQUÁTICO DO RIO MEIA PONTE EMPREGANDO REDES NEURAIS ARTIFICIAIS**

**ANÁPOLIS 2019**

## **TADEU JOSÉ DE CARVALHO JÚNIOR**

## **ESTIMATIVA DA QUALIDADE DO MEIO AMBIENTE AQUÁTICO DO RIO MEIA PONTE EMPREGANDO REDES NEURAIS ARTIFICIAIS**

Dissertação apresentada ao Programa de Pós-Graduação Stricto sensu, em nível de Mestrado, como requisito parcial para obtenção de título em Mestre em Ciências Ambientais, sob a orientação do Prof. Dr. Clarimar José Coelho, e co-orientação do Prof. Dr. Francisco Leonardo Tejerina Garro.

## C331

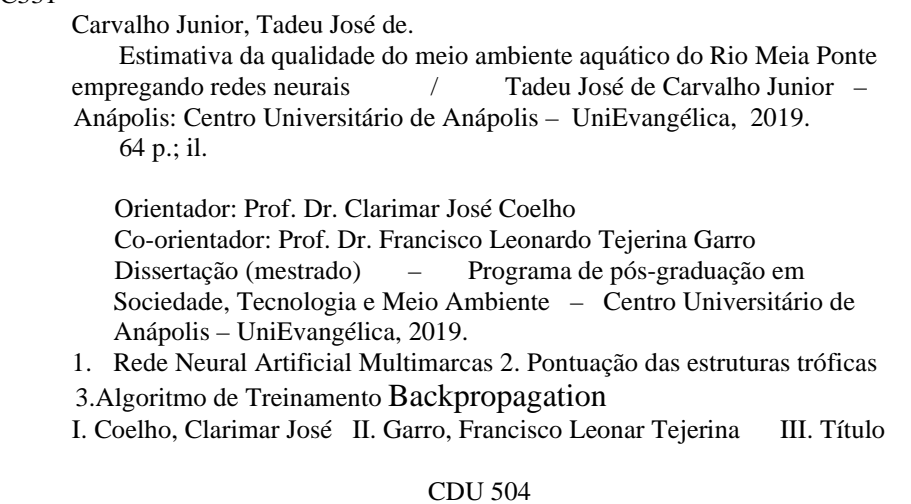

Catalogação na Fonte Elaborado por Rosilene Monteiro da Silva CRB1/3038

# **CENTRO UNIVERSITÁRIO DE ANÁPOLIS – UniEVANGÉLICA PROGRAMA DE PÓS-GRADUAÇÃO EM SOCIEDADE, TECNOLOGIA E MEIO AMBIENTE**

## **ESTIMATIVA DA QUALIDADE DO MEIO AMBIENTE AQUÁTICO DO RIO MEIA PONTE EMPREGANDO REDES NEURAIS ARTIFICIAIS**

## **BANCA EXAMINADORA:**

Prof.<sup>o</sup>. Dr<sup>o</sup>. Clarimar José Coelho Centro Universitário de Anápolis – UniEVANGÉLICA Orientador

Prof.º. Dr º. Francisco Leonardo Tejerina-Garro Centro Universitário de Anápolis – UniEVANGÉLICA Co-orientador

> Prof<sup>o</sup>. Dr<sup>o</sup>. Arlindo Rodrigues Galvão Filho Pontifícia Universidade Católica de Goiás Professor Convidado

Prof<sup>o</sup>. Dr<sup>o</sup>. João Mauricio Fernandes Souza Centro Universitário de Anápolis – UniEVANGÉLICA Professor Convidado

## **DEDICATÓRIA**

Dedico este trabalho ao meu norte, meu porto seguro: Minha Família, para quem estão voltadas todas as minhas referências. De onde retiro forças mesmo nos momentos de fraqueza para continuar seguindo em frente. Partilho mais esta conquista.

#### **AGRADECIMENTOS**

Muitas pessoas contribuíram para a realização deste trabalho. Agradeço primeiramente a Deus pela oportunidade da vida.

Um agradecimento especial aos professores e colegas do curso de mestrado do Centro Universitário de Anápolis, pelas trocas de informações e experiências.

Ao Orientador Prof. Dr. Clarimar José Coelho e ao Coorientador Prof. Dr. Francisco Leonardo Tejerina, pelo apoio, pela paciência, pelo conhecimento compartilhado e, principalmente, pelo incentivo.

À SANEAGO S. A. (Contrato n° 0960) e à SANEAGO S. A. (Estação de Tratamento de Esgotos) pela subvenção dos projetos que permitiram a coleta dos dados utilizados.

Ao meu pai e irmã, pelos momentos de ausência por motivo de dedicação a este trabalho. E pôr fim às minhas filhas e minha querida esposa Simone Simon, que me alimentou, que me vestiu e que zelou pelos momentos de recolhimento para realizar meus estudos.

### **RESUMO**

A bacia do rio Meia Ponte, é uma importante fonte de abastecimento de água para a cidade de Goiânia e outras regiões do estado de Goiás. Possui uma pressão antropogênica, resultante do uso de seu ambiente terrestre, impactando na qualidade da água da bacia. Para quantificar o impacto, são necessários indicadores demonstrem os efeitos do desequilíbrio em seu ecossistema. As assembleias de peixes, tem sido utilizada como um importante e efetivo indicador ambiental, sendo possível analisar características ecológicas, a partir do Índice Baseado no Peixe (IBP). Diante desta realidade, este trabalho apresenta um método de avaliação da qualidade do ambiente aquático da bacia do rio Meia Ponte, utilizando o IBP, desenvolvido com auxílio da Rede Neural Artificial (RNA). Simula um modelo de Rede Neural Artificial Multicamadas, tendo como referência dados de amostragem fornecidos pelo Centro de Biologia Aquática da Pontifícia Universidade Católica de Goiás, ao final, apresenta os resultados obtidos da simulação e caracteriza o ambiente avaliados de acordo com o Índice Baseado no Peixe (IBP). Os dados analisados referentes as assembleias de peixes, são: abundância, riqueza, equitabilidade e índice de diversidade de Simpson. Os resultados caracterizam o rio na categoria como não preservadas, ou muito pobre, segundo o protocolo de análise adotado. Após a análise, é possível concluir que há uma "baixa qualidade do ambiente aquático", na bacia do rio Meia Ponte, tanto nos afluentes como no canal principal. Conclui-se que o uso da técnica das RNA's, pode contribuir para no auxílio ao monitoramento da qualidade ambiental e pode ser uma ferramenta adicional de gestão dos ambientes aquáticos por parte das agências de controle.

**Palavras chave**: Rede Neural Artificial Multicamadas. Pontuação das estruturas tróficas. Algoritmo de Treinamento Backpropagation.

## **ABSTRACT**

The Meia Ponte River basin is an important source of water supply for the city of Goiânia and other regions of the state of Goiás. It has an anthropogenic pressure resulting from the use of its terrestrial environment, impacting the water quality of the basin. To quantify the impact, indicators are needed to demonstrate the effects of imbalance on your ecosystem. Fish assemblages have been used as an important and effective environmental indicator, and it is possible to analyze ecological characteristics from the Fish Based Index (PPI). Given this reality, this paper presents a method for assessing the quality of the Meia Ponte river basin aquatic environment, using the PPI, developed with the aid of the Artificial Neural Network (RNA). Simulates a Multilayer Artificial Neural Network model, based on sampling data provided by the Aquatic Biology Center of the Pontifical Catholic University of Goiás. At the end, it presents the results obtained from the simulation and characterizes the environment evaluated according to the Fish-Based Index. (PPI). The data analyzed for fish assemblages are: abundance, richness, evenness and Simpson's diversity index. The results characterize the river in the category as not preserved, or very poor, according to the adopted analysis protocol. After the analysis, it can be concluded that there is a "poor quality of the aquatic environment" in the Meia Ponte river basin, both in the tributaries and in the main channel. It can be concluded that the use of RNA's technique can contribute to the aid of environmental quality monitoring and can be an additional tool for aquatic environment management by the control agencies.

**Keywords**: Multilayer Artificial Neural Network. Score of trophic structures. Backpropagation Training Algorithm.

# **LISTA DE FIGURAS**

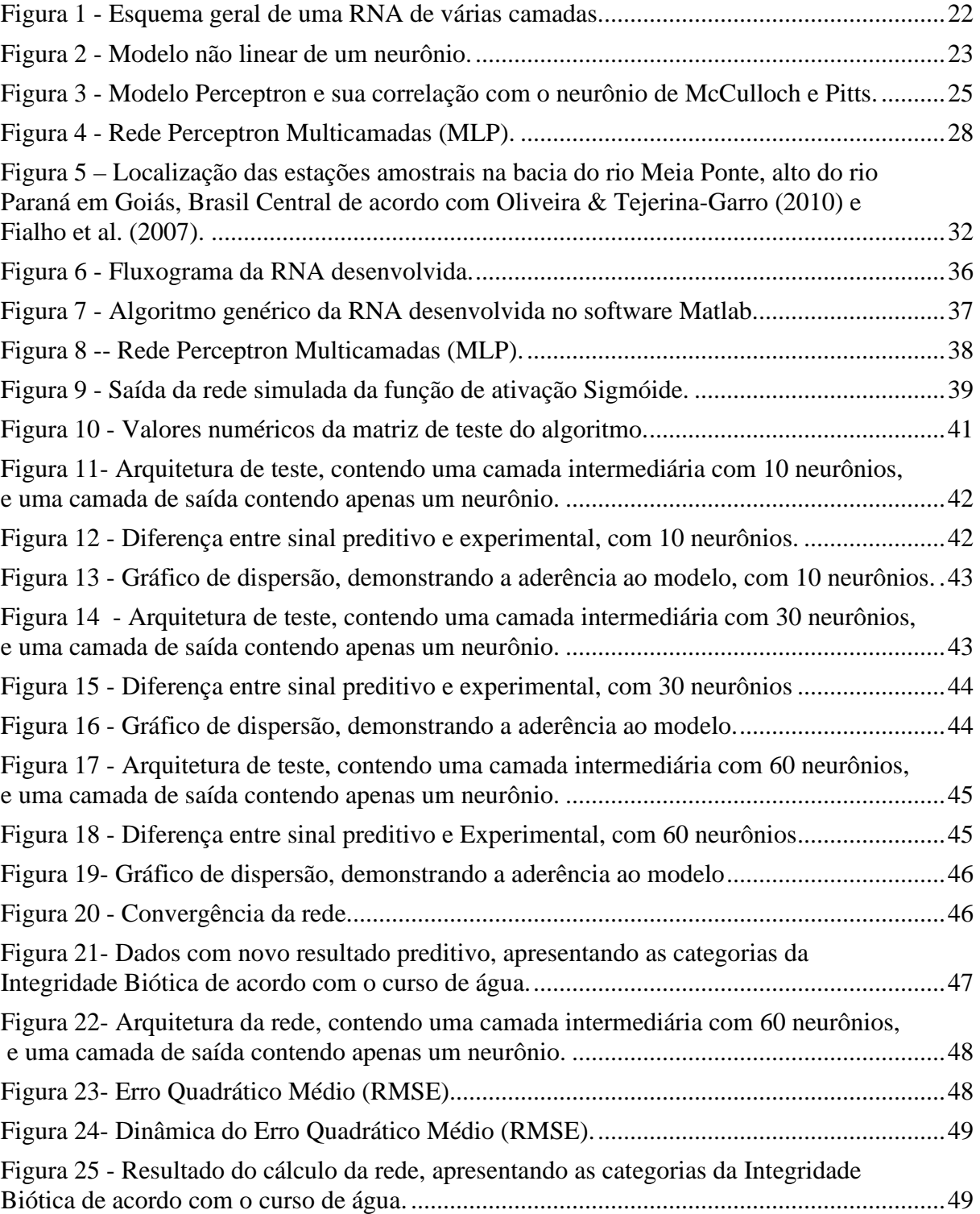

## **LISTA DE ABREVIATURAS E SIGLAS**

- ABNT Associação Brasileira de Normas Técnicas
- IBP Índice Baseado no Peixe
- RNA Rede Neural Artificial
- IIB Índice de Integridade Biótica
- IBAR Índice Biológico do Rio de Janeiro
- ETE Estação de Tratamento de Esgoto
- RMSE Raiz do Erro Quadrático Médio
- MLP Redes Perceptron Multicamadas

## **LISTA DE TABELAS**

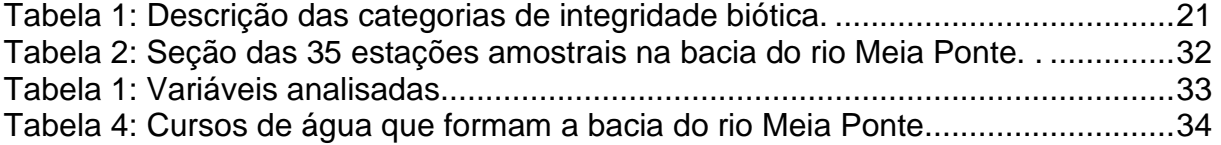

# **SUMÁRIO**

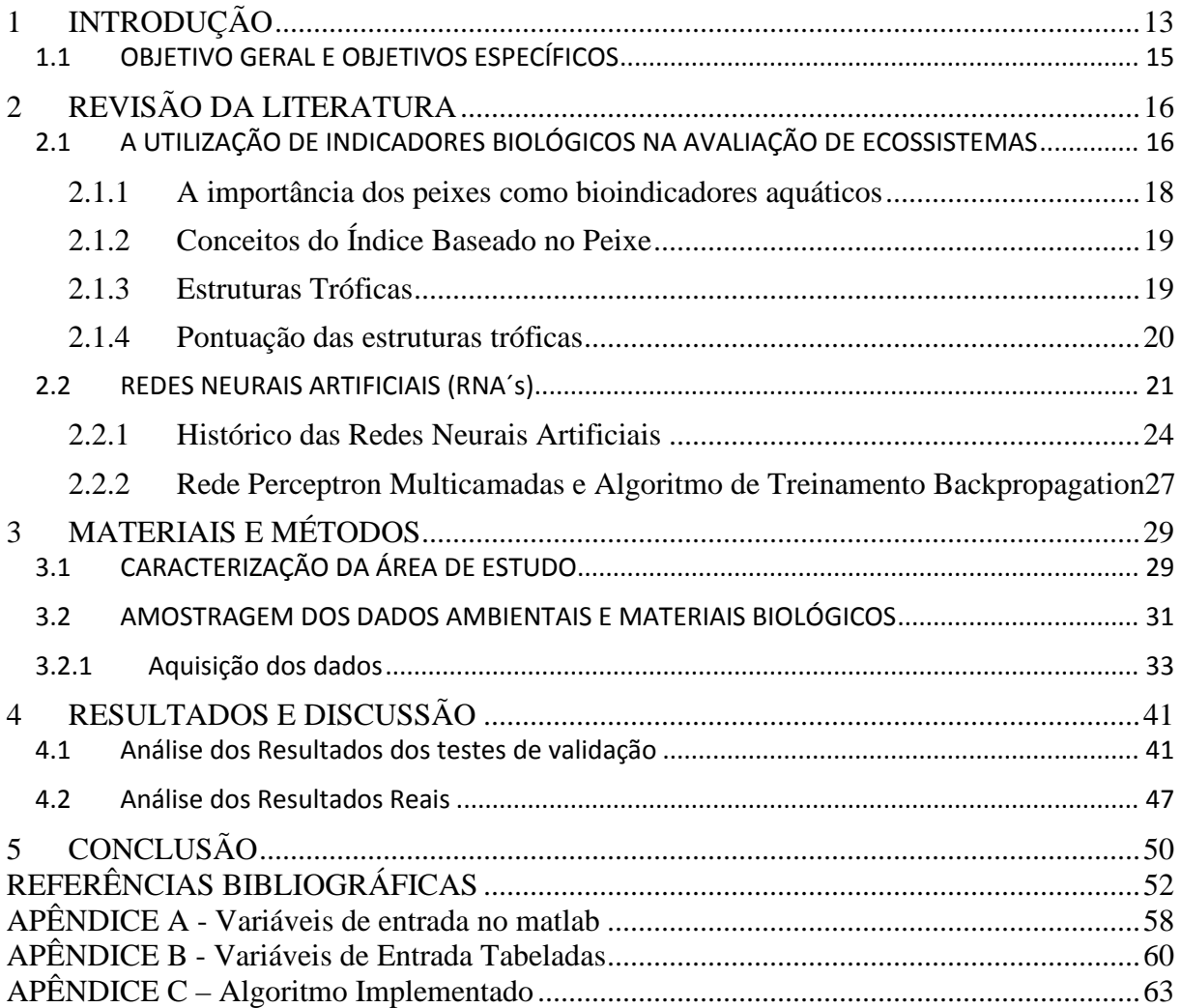

#### **1 INTRODUÇÃO**

Abordagens ecológicas têm em sua fundamentação teórica a interação dos ecossistemas aquáticos e terrestres, o seu funcionamento e a sua composição biológica (Bhat, 2004). Como parte dessa fundamentação tem-se o conceito do rio contínuo (aborda o funcionamento e estruturação de um rio) proposta por Vannote et al. (1980). Posteriormente, outros conceitos foram propostos (Death 2004), objetivando explicar a importância das diferentes variáveis limnológicas (Nariyuki et al. 2000) no funcionamento e estruturação do ecossistema aquático, em diferentes escalas. Autores como, Tejerina-Garro e de Mérona (2001) relatam que o sistema hídrico possui uma formação multidimensional, com morfologia própria e que esta é controlada pela hidrologia e a geomorfologia.

Predizer o comportamento dos peixes presentes na água, por intermédio da mensuração de parâmetros ambientais, vem destacando-se como sendo um relevante instrumento para avaliar a qualidade do meio ambiente. Nos últimos anos, ferramentas computacionais têm sido utilizadas com frequência no acompanhamento e monitoramento da qualidade do ambiente aquático (JAKEMAN; CHEN; NORTON, 2008), na análise de variáveis do monitoramento ecológico, como a modelagem do efeito estufa, previsão do fitoplâncton, modelagem dinâmica e espacial de peixes.

No âmbito de considerar os organismos iminentemente úteis, no intuito de construir índices multimétricos, os peixes podem auxiliar na análise da qualidade do meio ambiente aquático por possuírem diversas peculiaridades, sejam elas: disponibilizar subsídios sobre o ciclo de vida de volumoso tipo de espécies, incluindo vasta multiplicidade de níveis tróficos, pois permeiam o topo da cadeia alimentar, o que favorece um espectro integrado do ambiente aquático e por sua relativa facilidade de identificação (SOUSA, 2014).

A partir dessa realidade, foi definido o tema desta dissertação – "A estimativa da qualidade do ambiente aquático do rio Meia Ponte, empregando Redes Neurais Artificiais (RNA´s)", a qual tem como objetivo de analisar e classificar este ambiente, utilizando Índice Baseado no Peixe (IBP), como indicador da qualidade do mesmo.

Para o desenvolvimento do estudo apresentado nessa dissertação optou-se pelo rio Meia Ponte, analisando a situação da qualidade da água no perímetro urbano de Goiânia‐GO, sujeito à inúmeras ações antrópicas, como lançamento de esgotos, desmatamentos, extração de areia, ocupação das margens por moradias humanas, tendo como relevância o fato deste rio ser um dos principais cursos de água do Estado de Goiás. Para a composição do cenário de referência, foi utilizado para categorizar as estruturas tróficas das assembleias de peixes, o protocolo metodológico proposto por Fialho (2007), o qual apresenta os descritores que demonstram e identificam as mudanças em assembleias de peixes, no tempo, sendo eles: Riqueza (invertívoro, onívoro, necrófago, piscívoro), os itens Abundância (invertívoro, onívoro, necrófago, piscívoro), equitabilidade e Simpson.

Na análise das variáveis do meio ambiente aquático, utilizando a rede neural, encontram-se alguns modelos de caracterização da eutrofização, sendo este um processo no qual as algas e cianobactérias multiplicam-se rapidamente devido à quantidade excessiva de nutrientes para alimentá-las, estas algas formam uma camada densa e esverdeada na superfície, e impedem a luz de atingir a profundidade do rio ou lago, são encontradas na literatura de Recknagel e French (1997).

A primeira análise utilizando o peixe como indicador da qualidade do ambiente aquático, foi descrita por Karr (1981). Em seu estudo, descreve a análise das fontes de água como instrumento de avaliação rápida e de baixo custo. O mesmo baseia-se conceitualmente na integridade biológica, definida como sendo "a capacidade de um sistema ecológico de manter uma comunidade com composição, diversidade e organização funcional comparáveis com aquelas encontradas em um habitat natural" (Karr apud Souza, 2014). Nos Estados Unidos da América, o índice foi testado e aprovado. Passando a ser obrigatório por lei nas avaliações de biomonitoramentos (USEPA 2012).

Ao desenvolver-se um instrumento avaliativo de impacto antropogênico em ecossistemas aquáticos, é preciso criar uma estratégia de índices multimétricos de avaliação biológica da integridade ecológica de ecossistemas aquáticos utilizadas em programas rotineiros de monitoramento biológico. O uso desta ferramenta permite que várias características ecológicas em nível de comunidade possam ser consideradas simultaneamente, tornando mais exata o revide à degradação ambiental (PETESSE, 2006).

Na avaliação das variáveis de análise da qualidade da água, modelos semiempíricos e determinísticos são desenvolvidos de forma geral, necessitando de ajustes sem sua calibração a partir de dados experimentais. Estes modelos de análise, em geral, são representados por equações lineares, que realizam aproximações das características da água (Karul et. al.,2000; LU, 2002). No entanto, estes parâmetros, podem ser analisados com a utilização das RNA´s. Sena et al. (2000), discute sobre a necessidade da utilização de técnicas de análise estatística e matemática, mais complexas, como exemplo o modelo estatístico dos métodos multivariados, considerando a correlação entre múltiplas variáveis analisadas simultaneamente.

Autores como Lundberg, Silva, Clark (apud Primpas et. al., 2010), utilizaram técnicas de RNA´s na análise dos dados ambientais, com ênfase na qualidade da água, demonstrando que a utilização de variáveis com número reduzidos e não correlacionadas, podem ter resultados satisfatórios.

Oliveira Júnior et. al.,2007, utilizaram em seus estudos as técnicas de RNA´s, para o mapeamento e tratamento de fenômenos multivariáveis e não-lineares, na análise de bioindicadores, com sucesso.

Diversos autores, em seus estudos, identificam e caracterizam variações sazonais da qualidade do ambiente aquático (Wenner, et al., 2004; Ouyang, 2005; Kazi, et al., 2009; Wang, et al., 2009; Hauser-Davis, et al., 2012; Song, et al., 2016; Yenilmez, Keskin e Aksoy, 2017). Dentre as técnicas mais utilizadas para avaliação destes parâmetros utilizando técnicas de inteligência computacional (Wang, et al., 2009; Zahraie e Hosseini, 2010; Hauser-Davis, et al., 2016).

## **1.1 OBJETIVO GERAL E OBJETIVOS ESPECÍFICOS**

O estudo apresentado nessa dissertação teve como objetivo geral propor um método qualitativo utilizando a aplicação de RNA's, para caracterizar a qualidade do ambiente aquático do rio Meia Ponte. Como objetivos específicos encontram-se: realizar um estudo sobre o Índice Baseado no Peixe (IBP); apresentar e simular um modelo de Rede Neural, tendo como referência dados de amostragem fornecidos pelo Centro de Biologia Aquática da Pontifícia Universidade Católica de Goiás; apresentar os resultados obtidos da simulação e caracterizar de acordo com o Índice Baseado no Peixe (IBP).

#### **2 REVISÃO DA LITERATURA**

# **2.1 A UTILIZAÇÃO DE INDICADORES BIOLÓGICOS NA AVALIAÇÃO DE ECOSSISTEMAS**

Os ecossistemas naturais são tidos como complexos sistemas com multivariação, sendo concomitantemente expostos a uma multiplicidade de estressores, "cujos mecanismos e efeitos acumulativos ainda não são completamente entendidos" (Gambarotto, 2014). Rios e riachos têm sofrido interferências ambientais e mudanças em sua paisagem advindas de ações antropogênicas, especialmente em função da urbanização e agropecuária (Minatti-Ferreira; Beaumord, 2006). Em resposta à deterioração dos ambientes aquáticos, desenvolvem-se instrumentos para avaliação da condição ecológica como sendo um ponto chave no tocante a gerenciar ecossistemas nos dias atuais (Hermoso et al., 2010).

Segundo Oliveira, Castro e Baptista (2015), "a força da abordagem multimétrica está na habilidade de integrar informações de vários aspectos para fornecer uma classificação geral do nível de degradação do ecossistema, sem perder a informação proveniente das métricas individuais". Os mesmos autores aduzem que, "a utilização de métricas de diferentes naturezas pode permitir uma avaliação qualitativa além da quantitativa, uma vez que uma métrica individualmente pode ser capaz de qualificar a origem do impacto" (Oliveira; Castro; Baptista, 2008).

Atualmente, depreende-se que índices com incorporação de dados biológicos são os de menor disseminação. Usar espécies como indicadores, apresenta vantagens na redução do tempo de detecção da resposta global do ecossistema ao problema existente. Contudo, obter dados biológicos sobre as comunidades de interesse com qualidade e confiabilidade, implica em tempo maior de análise de amostras e de formar analistas que venham efetivar a quantificação e especialmente identificação dos grupos de organismos de interesse (Beyruth, 2000; Pessoa et al., 2018).

Dentre os índices com eleição de indicadores biológicos que merecem destaque, encontra-se o Índice Baseado no Peixe (IBP), proposto primeiramente por Karr (1981), tido como integrador dos fatores ecológicos e ambientais que considera a comunidade de peixes como indicador. Este índice será apresentado de forma mais detalhada posteriormente.

 Outro índice que merece destaque é o sistema de classificação e predição de invertebrados de rios (River InVertebrate Prediction And Classification System, RIVPACS III), o qual se apresenta como um instrumento de bioavaliação bastante utilizado hodiernamente pelas autoridades do Reino Unido e da Austrália (programas avaliativos da qualidade da água em mais de 8 mil trechos de rios (Araujo, 2000; Pessoa et al., (2018).

Índices exclusivos para determinar contaminadores, comumente pesticidas, usam especialmente a fauna como indicador biológico em ambientes lóticos. Araújo (2000) participou da estruturação de um índice apontando como referência a macrofauna bentônica ou comunidade de organismos que vivem no substrato, o Índice Biológico do Rio de Janeiro (IBAR), com características voltadas para os rios do Estado. Contudo, o mesmo "não utiliza a categoria taxonômica de espécie em função da ausência de conhecimento de um inventário completo de espécies de macroinvertebrados bentônicos e sua autoecologia no Brasil" (Pessoa et al., 2018).

Pessoa et al., 2018, destaca que "as comunidades de microalgas planctônicas e perifíticas também vêm sendo utilizadas como descritores/indicadores de qualidade de água" (2018). Padisák et al. (2006) elaborou Índice Ecológico Q, o qual descreve o "status" ecológico de distintos lagos húngaros, usando uma conotação de associação de espécies (Pessoa et al., 2018).

Muitos autores destacam que os peixes possibilitam bons indicadores de qualidade ambiental (Pont et al., 2006; Qadir; Malik, 2009; Costa; Schulz, 2010; Gambarotto, 2014). No entanto, para o desenvolvimento desta dissertação, a seguir aborda-se mais detalhadamente os estudos de (Karr, 1981) acerca do Índice de Integridade Biótica, apresentando os motivos que justificaram sua escolha pelos peixes como bioindicadores em sistemas aquáticos.

## **2.1.1 A importância dos peixes como bioindicadores aquáticos**

As vantagens do uso dos peixes como indicador foram descritas primeiramente pelo ecólogo Karr (1981), sendo confirmadas por outros autores posteriormente, dentre as quais citam-se:

- 1) Assembleias de peixes, geralmente incluem espécies que representam variadas categorias tróficas (onívoros, herbívoros, insetívoros, planctívoros, piscívoros) e utilizam alimentos de origem terrestres e aquáticas.
- 2) Sua posição no topo da teia alimentar aquática, quando comparada com organismos de níveis tróficos mais baixos (invertebrados), oferece uma visão ampla do ambiente aquático.
- 3) Os Peixes, tipicamente estão presentes em comunidades aquáticas de vários tamanhos: desde rios pequenos até grandes lagoas.
- 4) São bons indicadores de efeito de longo prazo, pois peixe tem ciclos de vidas que variam de 3 a 10 anos, mais que outros organismos utilizados como indicadores.
- 5) A escala de ocupação de peixes é maior, tornando-os menos susceptíveis, que organismos menores, a variações naturais do habitat.
- 6) As comunidades de peixes são persistentes, recuperando-se rapidamente aos distúrbios naturais da água.
- 7) Substâncias contaminadoras geralmente produzem deformidades morfológicas identificadas, podendo ser utilizadas como indicador.
- 8) Podem ser comparados em diferentes tempos, de forma a identificar as alterações sazonais da água (VILLA; CARAMASCHI, 2010).

Karr (1981) em suas pesquisas para avaliar a integridade biótica utilizando comunidades de peixes, desenvolveu o Índice Baseado no Peixe (IBP), sendo considerado como a primeira aplicação de um índice multimétricos no intuito da avaliação das condições biológicas de um ecossistema aquático (Ruaro; Gubiani, 2013).

Segundo Gambarotto, a versão final deste índice reunia 12 métricas divididas em duas categorias:

> a) Riqueza e Composição de Espécies: número de espécies, presença de espécies intolerantes, número de espécies de Percidae, número de espécies de Catostomidae, número total de espécies de Centrarchidae (exceto a Lepomis cyanellus), percentual de indivíduos de Lepomis cyanellus, e percentual de indivíduos híbridos. b) Fatores ecológicos: número de indivíduos por amostra, proporção de indivíduos onívoros, proporção de indivíduos insetívoros Cyprinidae, proporção de indivíduos carnívoros ou piscívoros, proporção de indivíduos doentes, machucados, com deformidades, tumores ou outras anomalias. (GAMBAROTTO 2014)

A partir das métricas descritas, James R. Karr constituiu seis classes qualitativas de integridade biótica, onde a qualidade do ambiente passa de "ausência de peixes" até "excelente" (índice tido como ambiente sem interferência antrópica) (Gambarotto, 2014). No entanto, Roset et al. (2007) criticam a inexistência de ciência de como os parâmetros referenciais foram concebidos, assim como de características físicas com mais informações sobre os corpos d'água para os quais o índice pode ter aplicabilidade com maior eficiência.

A caracterização das estruturas tróficas das assembleias de peixes e a pontuação será apresentada nesta seção para a preparação, inicialização e análise das variáveis processadas pela RNA proposta. O algoritmo implementado para a solução do problema foi implementado na ferramenta de redes neurais (Neural Network Toolbox) do MATLAB.

## **2.1.2 Conceitos do Índice Baseado no Peixe**

Utilizando o Índice Baseado no Peixe (IBP), é possível analisar a qualidade do ambiente aquático em nível de comunidade, de maneira que possam ser consideradas simultaneamente, demonstrando a realidade da degradação ambiental (PETESSE, 2006). Os peixes se destacam em inúmeras características, dentre elas, a disponibilidade de informações sobre o ciclo de vida de grande número de espécies, por incluírem uma variedade de níveis tróficos, devido a sua posição no topo da cadeia alimentar, favorecendo uma visão integrada do ambiente aquático e também por serem relativamente fáceis de serem identificados (Araújo, 1998). Neste contexto, apresenta-se na sequência a maneira como foram determinadas e pontuadas as estruturas tróficas analisadas neste trabalho.

## **2.1.3 Estruturas Tróficas**

As estruturas tróficas das assembleias de peixes, foram determinadas de acordo com dados da literatura (Thomaz et al., 2004; Vari et al., 2005; Fialho, 2008; Costa-Pereira et al., 2016;). Dessa forma, as espécies foram categorizadas em nove estruturas tróficas:

- · **Detritívoras** peixes que exploram o fundo ou o perifíton, ingerindo grandes quantidades de partículas grandes e finamente particuladas, junto com microrganismos e algas unicelulares e excrementos de invertebrados;
- · **Onívoras** alimentam-se indiscriminadamente de plantas e animais;
- · **Insetívoras** alimentam-se de insetos aquáticos e terrestres em diferentes fases de desenvolvimento;
- · **Herbívoras** alimentam-se essencialmente de plantas superiores, tais como folhas, sementes, frutos de plantas terrestres e aquáticas e algas filamentosas;
- · **Piscívoras** alimentam-se principalmente de outros peixes, incluindo peixes pequenos e juvenis de outras espécies;
- · **Algívoras** alimentam-se predominantemente algas microscópicas e filamentosas;
- · **Carnívoras** alimentam-se de outros animais, incluindo peixes, invertebrados terrestres e aquáticos;
- · **Invertívoras** peixes que exploram o fundo, alimentando-se seletivamente de organismos bentônicos;
- · **Necrófagas** alimentam-se de animais mortos ou atacam peixes doentes e feridos.

## **2.1.4 Pontuação das estruturas tróficas**

Para categorizar as estruturas tróficas das assembleias de peixes, segundo o Índice Baseado no Peixe (IBP), foi utilizado o protocolo metodológico proposto por Fialho (2007), o qual refere que os descritores de abundância, equitabilidade, riqueza e Simpson, demonstram e identificam as mudanças em assembleias de peixes, no tempo. Na classificação e pontuação dos descritores de assembleia de peixes, utilizou-se a descrição das categorias de integridade biótica apresentadas por Roth et al. (1999), conforme pode ser verificado na Tabela 1.

De acordo com Karr (1981), para a elaboração de um índice multimétrico, é necessária a comparação dos valores observados com estes de um cenário de referência, isto é, um local com condições ecológicas típicas de áreas que sofreram a menor interferência antrópica possível, tanto em escala regional quanto local específico. O cenário de referência deve representar as condições existentes numa época anterior à intensa ocupação dos continentes pelo homem (FERREIRA & CASATTI, 2006).

| Categoria   | <b>Valor Numérico</b> | Descrição                                                                                                    |  |  |  |  |
|-------------|-----------------------|----------------------------------------------------------------------------------------------------|--|--|--|--|
| <b>Bom</b>  | 4,0 a 6,0             | considerados<br>referência<br>Comparável<br>riachos<br>$\mathbf{e}$<br>aos<br>minimamente impactados. Em média, os atributos biológicos<br>se enquadram acima de 75% da condição referência.                            |  |  |  |  |
| Regular     | 3,0a3,9               | Comparável aos riachos-referência, porém com alguns<br>aspectos da biologia comprometidos. Em média, os atributos<br>situam-se entre 75 e 50% da condição referência.                                                   |  |  |  |  |
| Pobre       | 2,0a2,9               | Significativo desvio da condição referência, com muitos<br>aspectos da integridade biológica distantes da situação<br>minimamente impactada. Em média, os atributos situam-se<br>entre 50 e 25% da condição referência. |  |  |  |  |
| Muito pobre | 0a1,9                 | Forte desvio da condição referência, com muitos aspectos<br>da integridade biológica alterados, indicando degradação<br>séria. A maioria dos atributos biológicos está abaixo de 25%<br>da condição referência.         |  |  |  |  |

**Tabela 2**: Descrição das categorias da qualidade do meio ambiente (adaptadas a partir de Roth et al. 1999).

#### **2.2 REDES NEURAIS ARTIFICIAIS (RNA´s)**

As redes neurais artificiais (RNA's) podem ser descritas como sendo "sistemas paralelamente distribuídos compostos por unidades de processamento simples que computam determinadas funções matemáticas (normalmente nãolineares)" (Oliveira; Pereira, 2011). As unidades de processamento estão dispostas em uma ou mais camadas interligando significativo número de conexões (Hanisch et al., 1997). A Figura 1 apresenta um esquema geral de uma RNA.

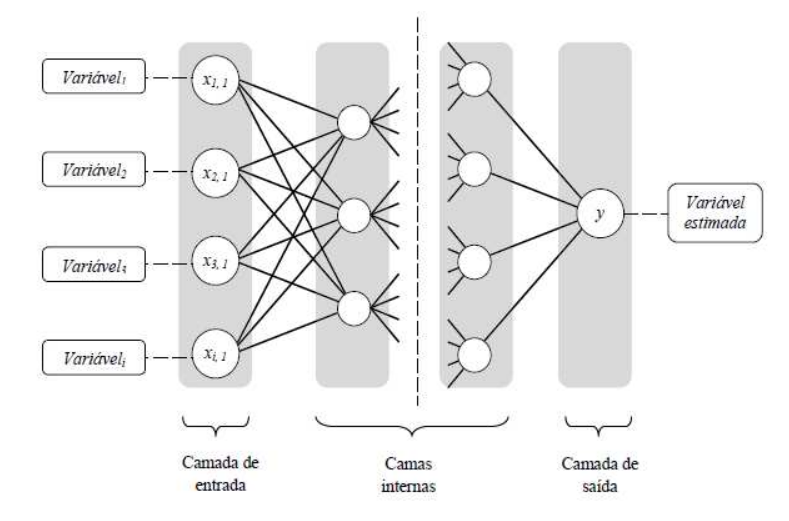

**Figura 1 -** Esquema geral de uma RNA de várias camadas.

Fonte: Oliveira e Pereira (2011).

Segundo Melo Filho (2006) e Oliveira (2011), as RNA's foram inicialmente desenvolvidas objetivando a construção de uma representação simplificada do cérebro humano, utilizando expressões como neurônio (unidades de processamento), aprendizagem e treinamento. As mesmas imitam o comportamento de sistemas neurais biológicos de forma simplificada, onde os sinais de entrada para uma rede neural, chegam a partir de conexões que se originam do mundo externo. De forma geral, a operação de uma célula da rede se resume em:

- Sinais são apresentados à entrada;
- Cada sinal é multiplicado por um peso que indica sua influência na saída da unidade;
- É feita a soma ponderada dos sinais que produz um nível de atividade;
- Se este nível excede um limite (thresholds) a unidade produz uma saída.

As RNA's são instrumentos de computação muito usados para solucionar problemas complexos aplicados do mundo real. Um neurônio artificial é descrito como sendo uma unidade de processamento de matemática simples, que recebe uma ou mais entradas, transformando-as em saídas. Cada entrada possui um peso associado determinando sua intensidade (Almeida, 2015). A Figura 2 apresenta um modelo de neurônio artificial.

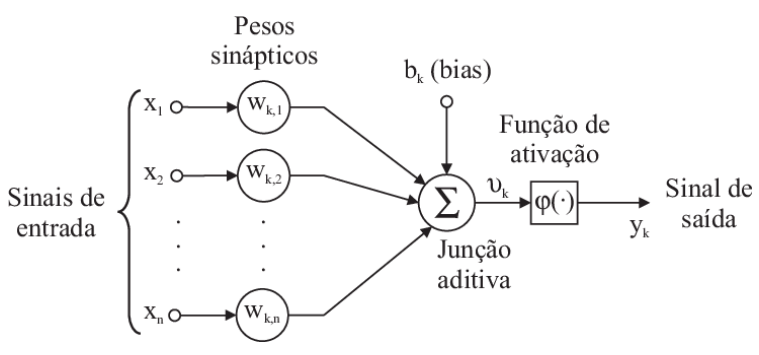

**Figura 2 -** Modelo não linear de um neurônio.

Fonte: Almeida (2015).

O modelo do neurônio artificial possui os seguintes componentes principais:

1. Um conjunto de sinapses ou conexões de entrada, sendo cada entrada ponderada por um peso sináptico.

 2. Uma junção aditiva, responsável pela combinação aditiva das entradas ponderadas pelos pesos sinápticos.

3. Uma função de ativação, geralmente não-linear, responsável pela ativação da saída ou resposta do elemento processador. A esta função é somado um número, positivo ou negativo, que é chamado de limiar de ativação ou bias do neurônio.

Os neurônios de entrada recebem os estímulos, os que se comunicam com o meio externo denominam-se neurônios de saída e os demais são chamados de neurônios intermediários ou ocultos hidden (Haykin; Network, 2004). "A camada intermediária confere à rede a capacidade de resolver problemas que não são linearmente separáveis" (Almeida, 2015).

Os métodos de aprendizagem dividem-se em aprendizado supervisionado e não supervisionado (Braga; Carvalho; Ludermir, 2007). O aprendizado supervisionado possui "um 'supervisor' externo que fornece a entrada e a saída preditiva da rede, além de ajustar os pesos das conexões a fim de minimizar o erro. A medida do erro é efetuada comparando-se a saída obtida com a saída preditiva". O aprendizado não supervisionado, "não possui um 'supervisor'. Somente os padrões de entrada são disponíveis" (Almeida, 2015).

#### **2.2.1 Histórico das Redes Neurais Artificiais**

As pesquisas com RNA´s têm início em 1943 com os estudos de McCulloch (fisiologista) e Pitts (matemático) sobre o comportamento do neurônio biológico. Estes estudos tinham o objetivo de criar um modelo matemático correspondente, interpretando o funcionamento do neurônio como sendo um circuito binário. O modelo matemático (equação 1), do neurônio destes pesquisadores tem a capacidade de separar duas entradas booleanas, sem, no entanto, treinar os neurônios, por não possuírem parâmetros livres.

$$
W_i = \eta \cdot y(x) \tag{1}
$$

onde *η* é o fator de aprendizagem, xi a i-ésima entrada do neurônio (valor do neurônio pré-sináptico); e, y(x) é o valor do neurônio pós-simpático.

A concepção do modelo chamado Perceptron, desenvolvido por Rosenblatt (1958), trouxe enorme relevância nas pesquisas com RNA´s, consistindo em "um modelo cognitivo de unidades sensoriais (entradas) conectadas a uma única camada de neurônios [...], acrescidos de sinapses ajustáveis". Rosenblatt, empregando a lei de aprendizagem de Hebb, comprovou que as redes podem ser treinadas para classificar padrões de classes linearmente separáveis (na prática sua utilização é limitada) (Aguiar, 2010). O modelo do neurônio Perceptron correlato com o neurônio proposto por McCulloch e Pitts está representado na Figura 3.

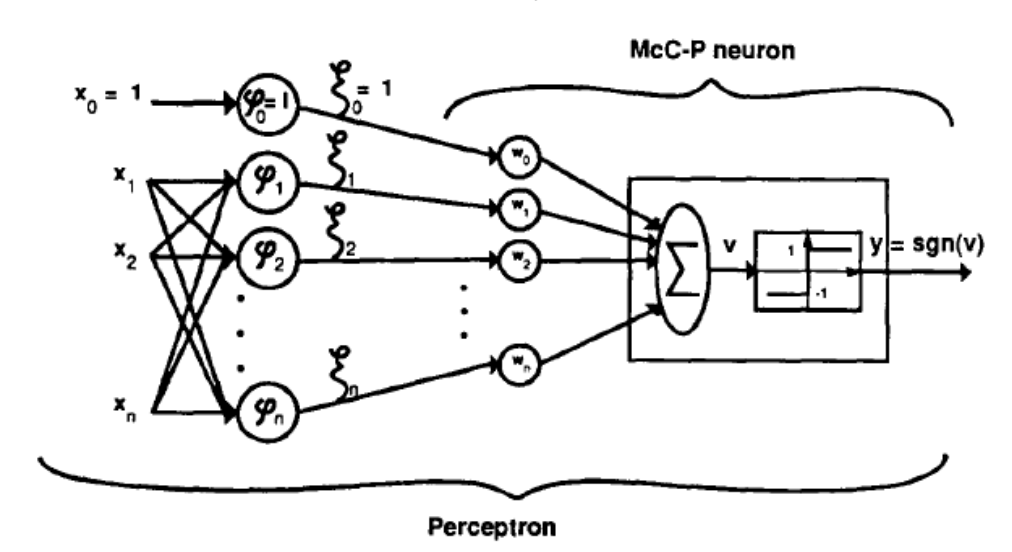

**Figura 3 -** Modelo Perceptron e sua correlação com o neurônio de McCulloch e Pitts.

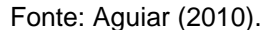

Widrow e Hoff, 1960, apresentam uma variação do algoritmo de aprendizagem do Perceptron, explorando a concepção do Erro Quadrático Médio, estabelecendo o modelo Adaline do inglês Adaptative Linear Element (Elemento Linear Adaptativo). Neste modelo, "o ajuste dos pesos da rede é realizado a partir de uma aproximação linear do cálculo do gradiente de uma função de erro quadrática, atualmente conhecida como ' Regra Delta' ou 'Regra de Widrow-Hoff'" (Aguiar, 2010). A expressão matemática do enunciado da Regra de Widrow-Hoff está representada na Equação (2) e Equação (3).

$$
E(t) = yd - y(x)
$$
 (2)

$$
W(t+1) = W(t) - \eta \frac{\partial E(t)}{\partial t}
$$
 (3)

onde t é a iteração do treinamento, *η* é o fator de aprendizagem, yd é a saída preditiva;  $y(x)$  é a saída do neurônio  $W(t)$  são os pesos na iteração  $t$ ; e,  $\partial E(t)$  $\overline{\partial t}$ é o gradiente do erro na iteração t.

No tocante a capacidade de aprendizagem e reconhecimento de padrões das RNA´s, alguns autores comprovaram alguns teoremas matemáticos sobre os limites do treinamento proposto por Rosenblatt e Widrow. No entanto, os modelos Perceptron e Adaline não possuem capacidade resolutiva para dois operadores lógicos fundamentais "OU EXCLUSIVO" e "NÃO OU EXCLUSIVO" (Borchardt, 1988). A percepção de que não existia motivo para que redes formadas por múltiplas camadas de Perceptron ou Adaline pudessem suplantar as limitações e ainda herdar as boas características das redes simples, desmotivou consideravelmente os pesquisadores, reduzindo em muito as pesquisas sobre RNA nas décadas de 70 e 80 (Aguiar, 2010).

Mesmo assim, nesta época surgiram notáveis contribuições como as redes auto organizáveis utilizando algoritmos competitivos não supervisionados. Marlsburg e Willshaw divulgaram em 1976, um artigo sobre a formação das redes auto organizáveis (Willshaw; Malsburg, 1976).

Reid e Frame (1975) desenvolvem modelos e métodos de convergência, mapas auto organizados (Mapa de Kohonen), nova topologia de RNA utilizando aprendizado não-supervisionado. Os mapas de Kohonen, segundo Aguiar:

> [...] produzem uma representação discretizada 'clusterizada' do universo de entrada, chamado mapas, muito conveniente para representar dados de várias dimensões em um universo de poucas dimensões. Assim, [...] capazes de descobrir padrões ou características específicas nos dados de entrada sem a interferência do usuário" (2010).

Na década de 80, concorrendo com uma modalidade de computadores de significativa capacidade de cálculo, impulsiona também as pesquisas das RNA´s. Destacam-se apontamentos introduzindo os conceitos da rede neural Adaptative Resonance Theory (ART) (Carpenter; Grossberg, 1988). Trata-se de uma rede auto organizável com princípio de auto definição dos seus parâmetros (rede de aprendizado não supervisionado).

Sua primeira versão foi a rede ART1, trabalhando somente valores binário. Já, na rede ART2, os valores de entradas são contínuos. Posteriormente, desenvolvem-se inúmeras sofisticações e variações deste modelo (ART3, Fuzzy-ART, Fuzzy-MAP, dentre outros) (Castro; Silva, 2002; Aguiar, 2010).

Em 1982, com enorme importância, desenvolvem-se redes recorrentes (Hopfield, 1982), usando a concepção da minimização da função de energia (rede geralmente com uma camada, com conexões retroalimentadas entre os neurônios). Aguiar (2010) ressalta que "a função de energia deve ser associada à função objetivo e também às restrições físicas e matemáticas do problema a ser resolvido).

Aguiar destaca que na década de 80 teve-se:

[...] o ápice das pesquisas de Redes Neurais Artificiais com o desenvolvimento do algoritmo backpropagation (retro propagação [...]), formalizado por Rumelhart, Hinton e Williams [...] propiciando o treinamento de redes Perceptron Multicamadas resultando em uma rede com grande poder de generalização, possibilitando a implementação de diversas aplicações, idealizadas até então. Destaque para o trabalho de Broomhead com a implementação de redes neurais com funções de base radial (do inglês radial basis functions (RBF), com excelente capacidade de aproximação [...].

## **2.2.2 Rede Perceptron Multicamadas e Algoritmo de Treinamento Backpropagation**

As redes Perceptron Multicamadas (MLP) caracterizam-se pela presença de múltiplas camadas de unidades básicas de processamento do tipo Perceptron (Guyon, 1991). I ncrementar mais camadas neurais provoca um ganho na capacidade de aprendizagem não linear e generalização da rede neural, superando as limitações dos modelos Perceptron e Adaline. As mesmas compõem-se minimamente de uma camada de entrada e uma camada de neurônios de saída; e, entre essas camadas podem existir inúmeras camadas intermediárias, podendo conter inúmeros neurônios Perceptron, onde as saídas dos neurônios de cada uma destas são as entradas dos neurônios da próxima camada. Neste modelo de rede não existem retroalimentações (a propagação do processamento neural é unidirecional) (Aguiar, 2010).

Ainda segundo Aguiar, as redes Perceptron Multicamadas "possuem treinamento supervisionado, sendo que o algoritmo de treinamento visa ajustar os pesos da rede para, a partir de um conjunto conhecido de vetores de entrada para obter da rede um conjunto de saídas preditiva" (2010). A Figura 4 representa uma rede Perceptron Multicamadas.

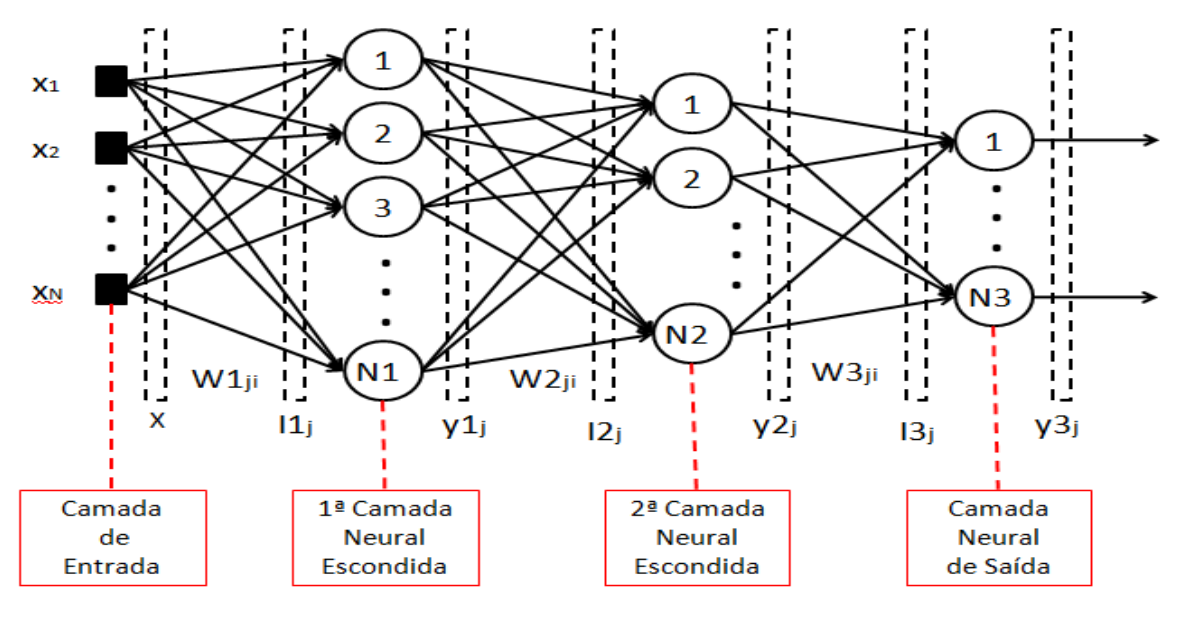

**Figura 4 -** Rede Perceptron Multicamadas (MLP).

As redes MLP utilizam-se do treinamento supervisionado por meio do algoritmo backpropagation, apresentando à rede:

> [...] um conjunto de treinamento da rede neural, com pares de entrada e saída conhecidos. O vetor de entrada é propagado camada a camada, até a camada de saída. O vetor de saída da rede é então comparado ao vetor de saída preditivo, sendo a diferença entre ambas saídas (preditiva e experimental) o erro de saída da rede. Esse erro é então retro propagado na rede, a fim de ajustar os pesos sinápticos para que a próxima iteração o erro de saída seja reduzido. Esse processo é repetido para todos os pares do conjunto de treinamento da rede, até que o erro de saída aceitável seja atingindo, e assim, a condição de parada do treinamento (AGUIAR, 2010).

As funções de erro aplicadas como critério de parada do processo de treinamento são: Erro Quadrático. Este fornece o valor instantâneo da soma do erro quadrático do padrão de treinamento de todos os neurônios da camada de saída; bem como, a Raiz do Erro Quadrático Médio (RMSE), que é obtido a partir da soma dos erros quadráticos relativos a todos os padrões de entrada utilizados no conjunto de treinamento (Aguiar, 2010). As e quações 4 e 5 abaixo expressam respectivamente a representação matemática do Erro Quadrático para uma RNA com m camadas, e a Raiz do Erro Quadrático Médio (RSME) para um conjunto de treinamento com p pares de vetores de entrada e saída preditiva.

Fonte: Aguiar (2010).

$$
E(k) = \frac{1}{2} \sum_{j=1}^{nm} (d_j(k) - y m_j(k))^2
$$
 (4)

$$
E_m = \frac{1}{p} \sum_{k=1}^p E(k)
$$
 (5)

O objetivo do processo de treinamento backpropagation é "ajustar a matriz de pesos sinápticos da rede (matriz Wji), visando minimizar o Erro Quadrático Médio (Aguiar, 2010).

### **3 MATERIAIS E MÉTODOS**

### **3.1 CARACTERIZAÇÃO DA ÁREA DE ESTUDO**

O rio Meia Ponte, está localizado na região leste do estado de Goiás. Este rio pertence à bacia do Paranaíba, do Paraná, está localizada entre os paralelos 16º10'55" e 16º43'26" de Lat. S e os meridianos 48º50'38" e 49º24'26" de Long., que também é composta pelos rios Paranapanema e Tietê. O Rio Paranaíba, compõe as seguintes Unidades Hidrográficas de Referência (UHR): Araguari, Sudoeste de Goiás, Corumbá, Alto Paranaíba, Paranaíba. Sendo que no Paranaíba, encontra-se a bacia do rio Meia Ponte.

O referido rio nasce próximo a Itauçu, na serra dos Brandões, e possui uma extensão aproximada de 400 km, até a foz do rio Paranaíba. Seus principais afluentes são os rios João Leite, Anicuns, Caldas, Santo Antônio, São Domingos e Palmito. De acordo com Galinkin (2002), o rio Meia Ponte abastece Itauçu, Inhumas e Brazabrantes, e também é responsável por aproximadamente 40% do abastecimento de Goiânia. É um rio de Classe 2, sendo essa classificação destinada a rios para o abastecimento público com tratamento convencional, manutenção da vida aquática e recreação com contato primário: natação, mergulho, esqui aquático.

O município de Goiânia, como centro urbano ‐ capital do Estado de Goiás, concentra inúmeros corpos hídricos poluídos, que comprometem a qualidade de vida da população residente e dos organismos vivos. Estes corpos hídricos fazem parte da bacia hidrográfica do rio Meia Ponte, que recebe despejos de poluição, tanto

indiretamente como diretamente. Sendo o rio um dos principais recursos hídricos do Estado causa sérias preocupações aos órgãos ambientais responsáveis e estudiosos, que buscam meios de recupera-lo.

Siqueira (1996) afirma que as indústrias, como também a concentração populacional nas margens do rio Meia Ponte polui suas águas, chegando a ser, em alguns pontos, imprópria para o tratamento convencional, para abastecimento.

As atividades humanas também corroboram para a formação de depósitos tecnogênicos, sendo que estes podem ser classificados em construídos (aterros, corpos de rejeito), induzidos (depósitos aluvionares) e modificados (depósitos ou solos naturais alterados por substâncias). De acordo com Rubin (2008), a área de estudo, Alto da bacia do rio Meia Ponte, ocorrem os depósitos tecnogênicos induzidos. Já os depósitos construídos estão presentes, principalmente, na planície de inundação do rio Meia Ponte e seus afluentes.

O desenvolvimento agrícola vem contribuindo para os processos erosivos, assoreamento, desmatamento das margens e contaminação por defensivos agrícolas. O crescimento urbano, com a explosão populacional, ocupação desordenada do solo, falta de saneamento básico, contribuem para degradação do corpo hídrico.

A urbanização altera também o ciclo hidrológico. Essa modificação é reflexo do aumento do número de pessoas em um mesmo lugar, como também da quantidade de construções e da cobertura asfáltica, que tornam o solo impermeável. Há aumento do volume de águas residuais, com a consequente deterioração dos Rios a jusante das áreas urbanas, das águas de escoamento pluvial e a qualidade da água dos rios e represas urbanos, receptores de efluentes. A concentração populacional aumenta a demanda de água, fazendo com que haja redução da quantidade dos recursos hídricos disponíveis (escassez potencial), diminui a recarga subterrânea e aumenta as enchentes e os picos das cheias nas áreas urbanas. A essas mesmas alterações (edificações e cobertura asfáltica) estão relacionadas outras consequências: aumento da área impermeabilizada, alterações no sistema de drenagem e do clima, aumento do escoamento superficial direto e de sua velocidade (Tundisi, 2009).

Sendo assim, conclui-se que a intensa urbanização, nas últimas décadas, é responsável pela formação de depósitos tecnogênicos, pois provoca erosões e ocupação dos fundos de vale (Rubin et al., 2008).

Como se pode perceber, os problemas ambientais são inúmeros, sendo relacionados à utilização inapropriada dos recursos naturais, como ocupações

irregulares de áreas de proteção permanente, implantação de parques industriais, lançamento de esgotos nos corpos de água, dentre outros, causando problemas graves à natureza, como a poluição dos recursos hídricos (Araujo,2000).

#### **3.2 AMOSTRAGEM DOS DADOS AMBIENTAIS E MATERIAIS BIOLÓGICOS**

O presente estudo foi realizado com os dados dos peixes coletados em 35 estações amostrais distribuídas ao longo da bacia do rio Meia Ponte, apresentados na Figuras 5 e Tabela 2, conforme metodologia descrita em Oliveira & Tejerina-Garro (2010) para as coletas no canal principal (5 estações) e Fialho et al. (2007) nos riachos (30 estações). A distribuição espacial das estações por seção funcional da bacia do rio Meia Ponte (alta, média e baixa) segue os resultados obtidos por Fialho et al. (2007).

Assim, as estações no canal principal 1 (denominada Brazabrantes pela sua localização no município com este nome) e 2 (localizada na área urbana do município de Goiânia, próximo à Estação de Tratamento de Esgotos/Saneamento de Goiás S. A. e denominada ETE) e nos riachos P2 a P9 correspondem à seção alta da bacia, as estações no canal principal 3 e 4 (denominadas respectivamente Hidrolândia pela sua localização no município do mesmo nome e Rochedo pela sua posição a jusante do reservatório do mesmo nome) e nos riachos P10 a P20, P22 e P23 compreendem a seção média e a estações 5 (denominada Goiatuba pela sua localização no município do mesmo nome), P21 e P24 a P31 representam a seção baixa.

**Figura 5 –** Localização das estações amostrais na bacia do rio Meia Ponte, alto do rio Paraná em Goiás, Brasil Central de acordo com Oliveira & Tejerina-Garro (2010) e Fialho et al. (2007).

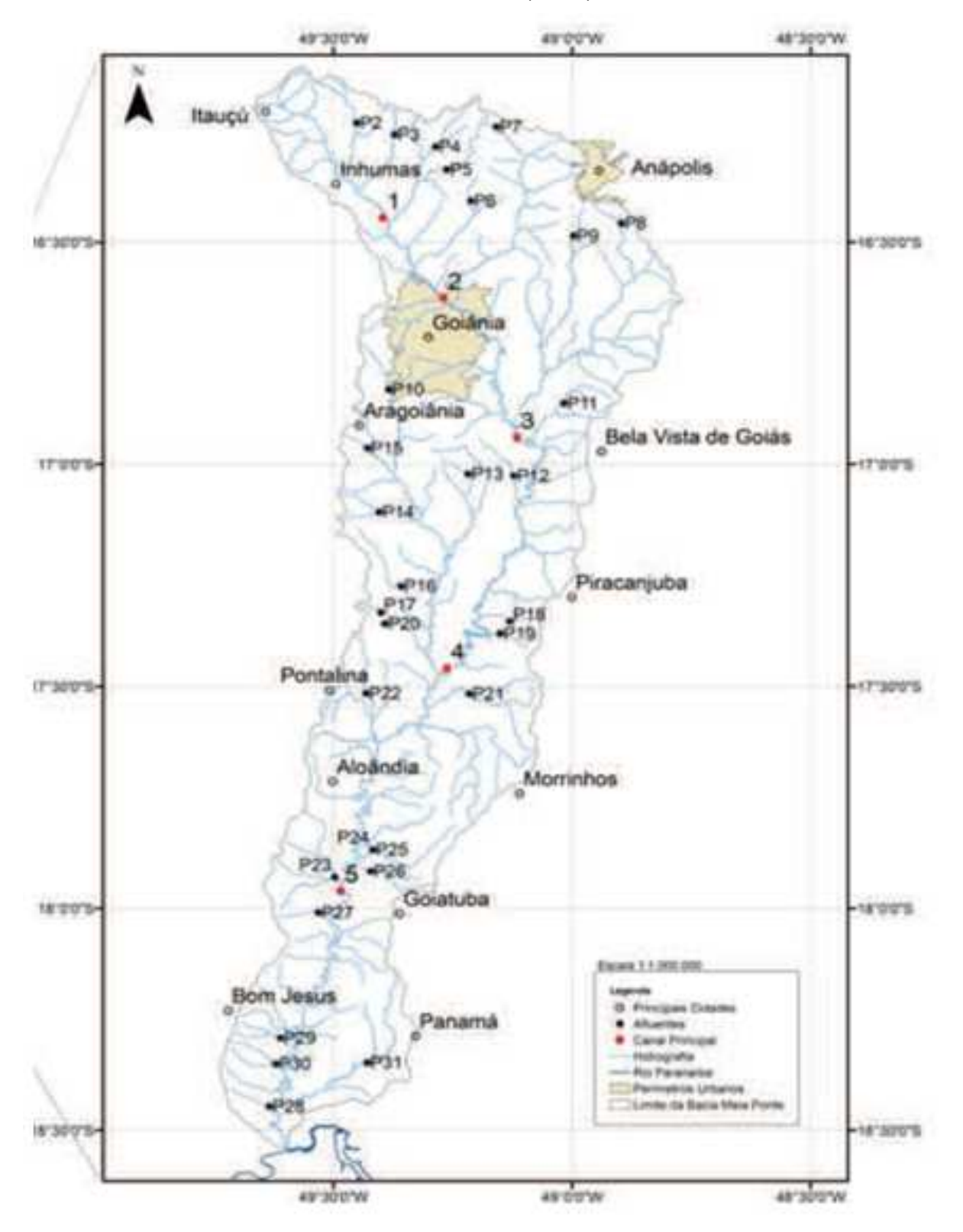

| Seção          |                 | Nome da estação              | Tipo            | <b>Município</b>     | Coordenada geográfica |               |
|----------------|-----------------|------------------------------|-----------------|----------------------|-----------------------|---------------|
|                | Código          |                              |                 |                      | <b>Latitude</b>       | Longitude     |
| Alta<br>1<br>2 | P <sub>2</sub>  | Ribeirão Inhumas             | Afluente        | <b>Inhumas</b>       | 16°33'58,9"S          | 049°27'04.6"O |
|                | P <sub>3</sub>  | Ribeirão Capoeirão           | Afluente        | Damolândia           | 16°15'27,7"S          | 049°22'20,3"O |
|                | P <sub>4</sub>  | Ribeirão Gonçalves           | Afluente        | Nerópolis            | 16°17'05.6"S          | 049°17'09.8"O |
|                | P <sub>5</sub>  | Ribeirão Cachoeirão          | Afluente        | Nerópolis            | 16°20'11.7"S          | 049°15'45.1"O |
|                | P <sub>6</sub>  | Ribeirão Capivara            | Afluente        | Nerópolis            | 16°24'24.3"S          | 049°12'44.9"O |
|                | P7              | Ribeirão João Leite          | Afluente        | Anápolis             | 16°14'25,3"S          | 049°09'31,2"O |
|                | P <sub>8</sub>  | Ribeirão Caldas              | Afluente        | Bonfinópolis         | 16°27'26,9"S          | 049°53'48.1"O |
|                | P <sub>9</sub>  | Ribeirão Sozinha             | Afluente        | Nerópolis            | 16°29'09.8"S          | 049°59'47.8"O |
|                |                 | <b>Brazabrantes</b>          | Canal principal | <b>Brazabrantes</b>  | 16°26'42.8"S          | 049°23'47.8"O |
|                |                 | ETE                          | Canal principal | Goiânia              | 16°37'33,1"S          | 049°16'09,6"O |
| Média          | P <sub>10</sub> | Ribeirão Dourados            | Afluente        | Aparecida de Goiânia | 16°49'53.8"S          | 049°23'03.1"O |
|                | P11             | Ribeirão Aborrecido          | Afluente        | Roselândia           | 16°51'46.0"S          | 049°01'01.6"O |
|                | P <sub>12</sub> | Córrego Bonito               | Afluente        | Nerópolis            | 17°01'33.7"S          | 049°07'20.5"O |
|                | P <sub>13</sub> | Ribeirão do Meio             | Afluente        | Hidrolândia          | 17°01'20.4"S          | 049°13'03.8"O |
|                | P <sub>14</sub> | Ribeirão Bom Sucesso         | Afluente        | Aragoiânia           | 17°06'27.0"S          | 049°24'15.4"O |
|                | P <sub>15</sub> | Córrego Cachoeira            | Afluente        | Aragoiânia           | 16°57'49.5"S          | 049°25'43,5"O |
|                | P <sub>16</sub> | Ribeirão Santa Bárbara       | Afluente        | Cromínia             | 17°16'28.3"S          | 049°21'31.1"O |
|                | P <sub>17</sub> | Ribeirão Paraíso             | Afluente        | Pontalina            | 17°20'02,6"S          | 049°24'02,0"O |
|                | P <sub>18</sub> | Ribeirão São Pedro           | Afluente        | Pontalina            | 17°21'13,7"S          | 049°07'48.5"O |
|                | P <sub>19</sub> | Ribeirão Bocaínas            | Afluente        | Piracanjuba          | 17°22'52,1"S          | 049°09'03,1"O |
|                | P <sub>20</sub> | Ribeirão Água Limpa          | Afluente        | Pontalina            | 17°21'31.0"S          | 049°23'32.0"O |
|                | P <sub>22</sub> | Ribeirão Boa Vista do Rancho | Afluente        | Goiatuba             | 17°30'58.0"S          | 049°25'56.2"O |
|                | P <sub>23</sub> | Ribeirão São Domingos        | Afluente        | Aloândia             | 17°55'48.1"S          | 049°29'52.1"O |
| Média          | 3               | Hidrolândia                  | Canal principal | Hidrolândia          | 16°56'22,2"S          | 049°06'56,5"O |
|                | 4               | Rochedo                      | Canal principal | Piracanjuba          | 17°27'35.6"S          | 049°15'43.6"O |
| Baixa          | P <sub>21</sub> | Ribeirão Formiga             | Afluente        | Pontalina            | 17°31'10,9"S          | 049°12'57,6"O |
|                | P <sub>24</sub> | Córrego Fundo                | Afluente        | Goiatuba             | 17°52'05,7"S          | 049°25'03.9"O |
|                | P <sub>25</sub> | Ribeirão Lageado             | Afluente        | Goiatuba             | 17°51'33,5"S          | 049°25'36,1"O |
|                | P <sub>26</sub> | Ribeirão Divisa              | Afluente        | Goiatuba             | 17°54'59,5"S          | 049°25'20,7"O |
|                | P27             | Ribeirão Neves               | Afluente        | Bom Jesus de Goiás   | 18°00'34,4"S          | 049°31'54,3"O |
|                | P <sub>28</sub> | Ribeirão Boa Vista           | Afluente        | Cachoeira Dourada    | 18°26'45,6"S          | 049°38'04,2"O |
|                | P <sub>29</sub> | Córrego Bebedouro            | Afluente        | Bom Jesus de Goiás   | 18°21'02.2"S          | 049°37'15.7"O |
|                | P30             | Córrego Sapê                 | Afluente        | Bom Jesus de Goiás   | 18°17'31,0"S          | 049°36'41,0"O |
|                | P31             | Ribeirão Boa Vereda          | Afluente        | Bom Jesus de Goiás   | 18°20'52,6"S          | 049°25'45,3"O |
|                | 5               | Goiatuba                     | Canal principal | Goiatuba             | 17°57'39.3"S          | 049°29'05.9"O |

**Tabela 2:** Seção funcional, código, nome, tipo e coordenada geográfica das 35 estações amostrais na bacia do rio Meia Ponte.

## **3.2.1 Aquisição dos dados**

Todas as variáveis analisadas neste trabalho, estão apresentadas na Tabela 2 e Apêndice 1. As variáveis possuem enfoque na frequência das espécies de peixes e nas medições das variáveis ambientais fornecidas pelo Centro de Biologia Aquática da Pontifícia Universidade Católica de Goiás, Goiânia-GO. Pelo fator da sensibilidade a perturbações de origem antropogênicas e por suas oscilações temporais (Fialho et al., 2007), os parâmetros físico-químicos da água não foram considerados nos treinamentos das RNA´s. Na seção 5 será apresentada como foram aplicadas as metodologias apresentadas os resultados.

A Tabela 3 apresenta as variáveis analisadas para os cursos de água apresentado na Tabela 4.

**Tabela 3**: Variáveis analisadas relacionadas aos peixes e ao ambiente para cada curso de água da bacia do rio Meia Ponte.

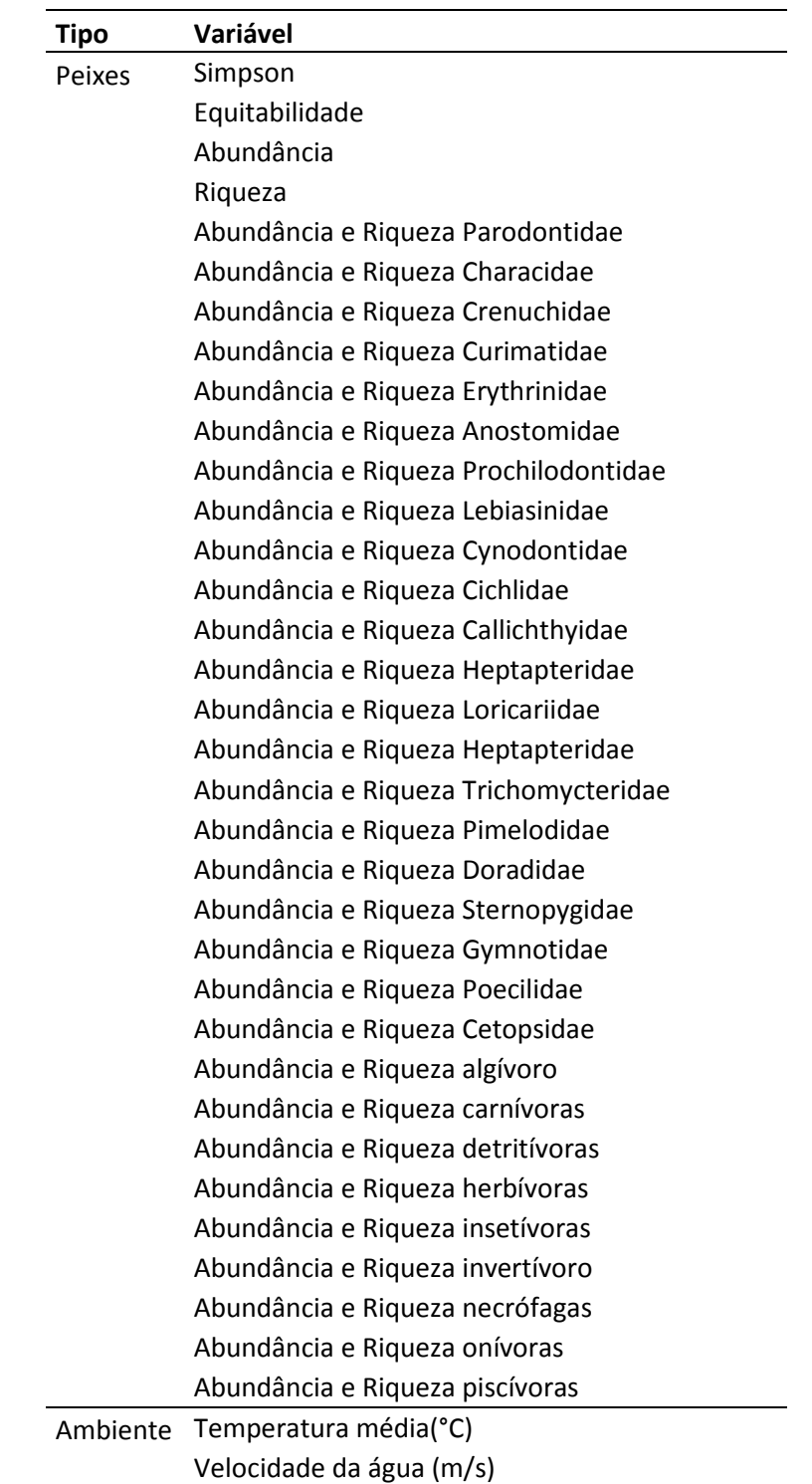

**Tabela 4**: Cursos de água que formam a bacia do rio Meia Ponte, analisados.

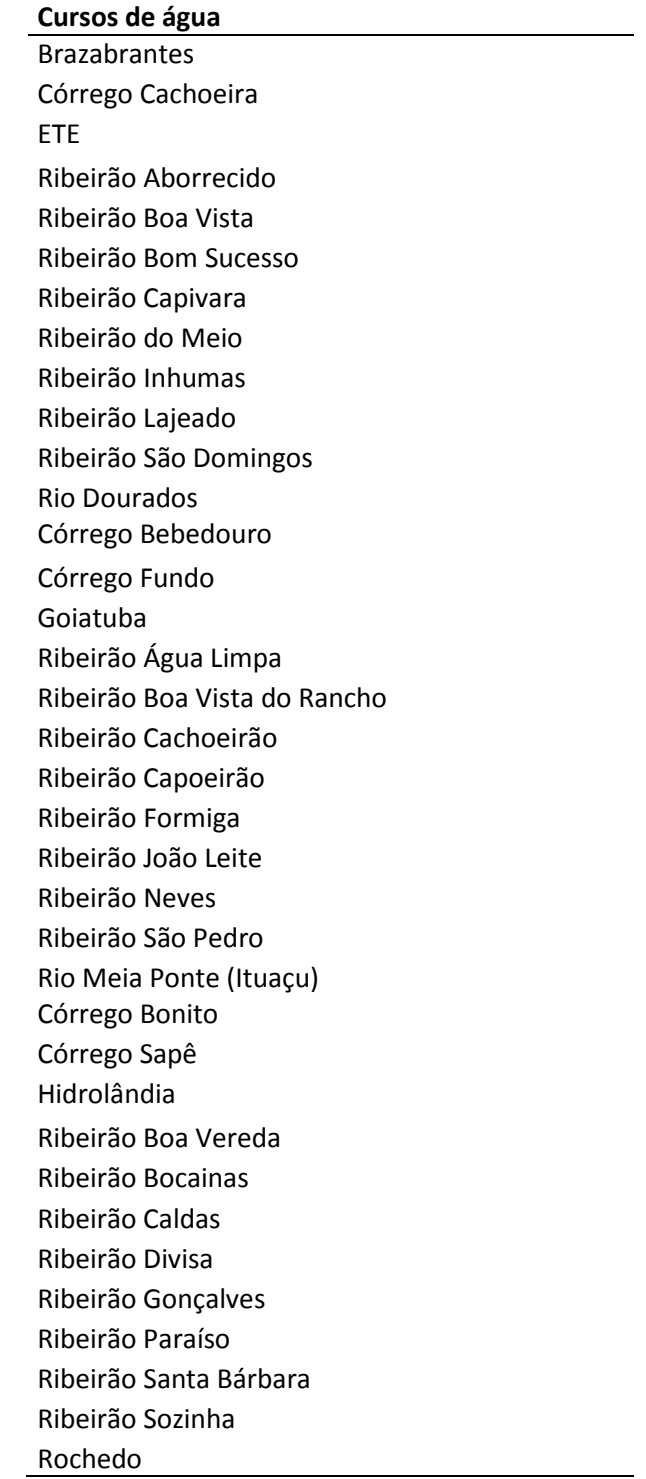

O algoritmo de treinamento da RNA, no processo de treinamento foi o B ackpropagation, no qual ajusta a matriz de pesos sinápticos da rede (matriz Wji), visando minimizar a Raiz do Erro Quadrático (RMSE). A escolha para a

implementação do algoritmo neste trabalho, foi devido a sua principal característica de retropropagação do erro, minimizando o erro a cada iteração.

A estrutura de rede multicamadas com treinamento supervisionado é adotado devido ao melhor ajuste dos pesos da rede a cada nova camada, até atingir o menor valor atribuído para o erro. Com a implementação do algoritmo para a solução da rede neural adotada, por meio dos resultados, observou-se que é possível captar as tendências para a análise da qualidade de água utilizando peixes e demonstrando resultados coerentes com a situação real do Rio Meia ponte.

Na sequência, está apresentado na Figura 6 o fluxograma da RNA desenvolvida empregando o algoritmo Backpropagation, para auxiliar na estimativa da qualidade do meio ambiente do Rio Meia Ponte, a partir dos dados coletados e apresentados na Tabela 3, na sequencia será explicado cada item.

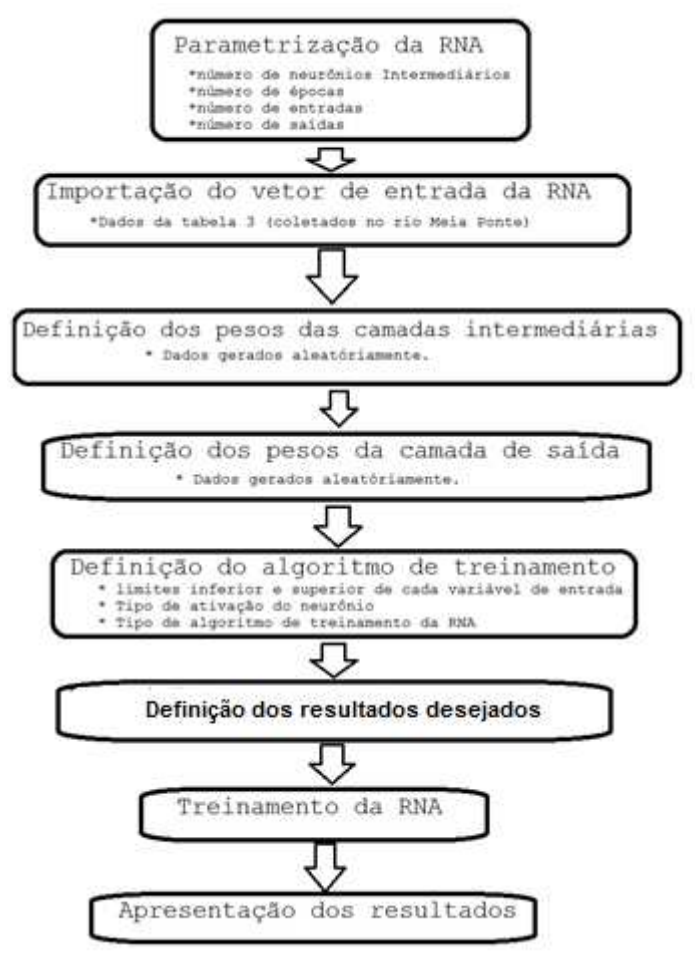

**Figura 6 -** Fluxograma da RNA desenvolvida**.** 

Fonte: Próprio autor.

A importação dos dados utilizados como entrada, que foram amostrados na bacia do rio Meia Ponte definidos na Área de Estudo, para o treinamento da RNA foram organizados e tabelados por cursos de água, e por categoria das estruturas tróficas. Os cursos de água do rio em estudo, apresentados na tabela 4, que formam a bacia do Rio Meia Ponte. No anexo 1, está apresentado os valores para cada variável.

A implementação do algoritmo desenvolvido, está apresentado no anexo 2, para um melhor entendimento, as linhas estão comentadas. O algoritmo genérico para o desenvolvimento da RNA implementado no programa Matlab está apresentado na Figura 7.

**Figura 7** - Algoritmo genérico da RNA desenvolvida no software Matlab.

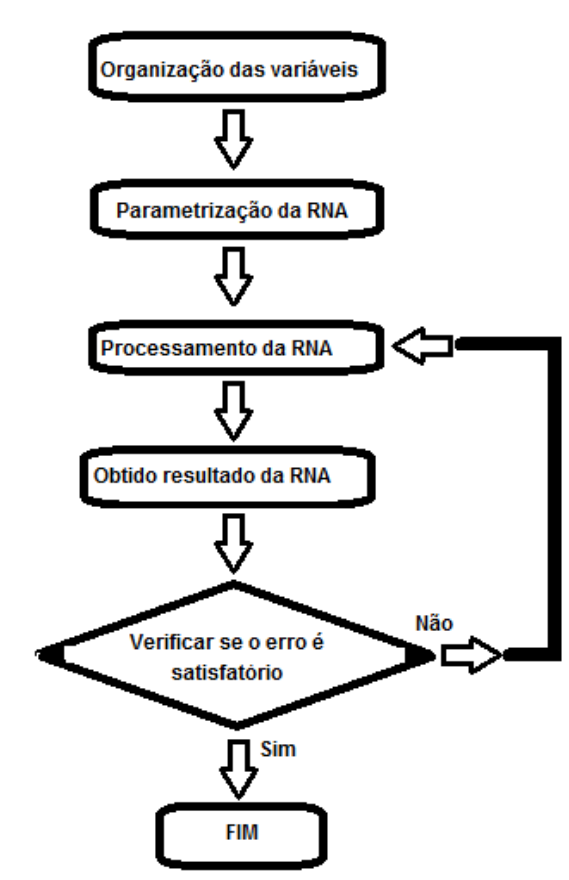

Fonte: Próprio autor.

O desenvolvimento do algoritmo foi realizado no software chamado Matlab, pois este programa tem funções específicas para o desenvolvimento da RNA já implementadas em sua biblioteca. Para ter um melhor controle no desenvolvimento da rede, não foi utilizado a interface gráfica do toolbox, apenas as funções prédefinidas do Matlab, como comentado anteriormente.

Seguindo o fluxograma apresentado na Figura 7, na implementação do algoritmo, foi necessário organizar as variáveis apresentadas na Tabela 3, para adequar aos padrões de entrada da RNA. Estas variáveis foram importadas na entrada da rede, sendo que cada variável corresponde a um neurônio (X1, X2, ...., Xn). Para cada variável de entrada foi atribuído um peso (W1, W2, ..., Wn), de forma a adequar a rede Perceptron Multicamadas da Figura 8.

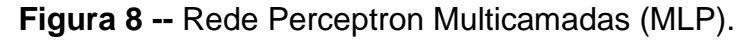

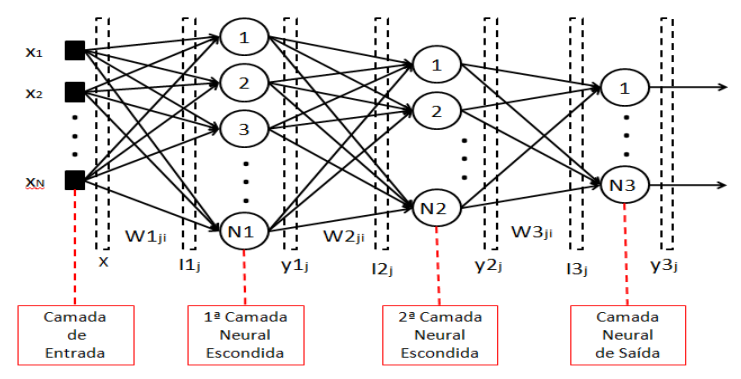

Fonte: Aguiar (2010).

Por definição os pesos em uma rede neural são ajustados inicialmente para valores aleatórios, como os apresentados abaixo para as camadas intermediárias e de saída. Isto representa que a rede não sabe nada, mas após o processo de treinamento, os pesos de conexão são gradualmente modificados de acordo com o algoritmo de aprendizagem utilizado. Ao final teremos os pesos ajustados de acordo com a convergência da rede.

Os pesos gerados aleatoriamente, utilizados na camada intermediária e na camada de saída, foram produzidos a partir do comando " $r = m + dp$ . \*randn(N, 1)".

Na função de ativação, para a transformação não linear do sinal de entrada, foi utilizada a função de ativação Sigmóide, pois permite que a sua saída seja nãolinear. A função de ativação, foi testada no programa Matlab para verificar sua eficiência e comportamento. O algoritmo implementado, está apresentado abaixo:

```
s3 = signf(x,[0.5 10]) % s3 será uma sigmoid cujo centro é no 10, com a mesma
inclinação que anterior 
figure(1) 
plot(x,s1) 
figure(2) 
plot(x,s2) 
figure(3) 
plot(x,s3)
```
O comportamento da função estão apresentados no Figura 9.

**Figura 9 -** Saída da rede simulada da função de ativação Sigmóide**.** 

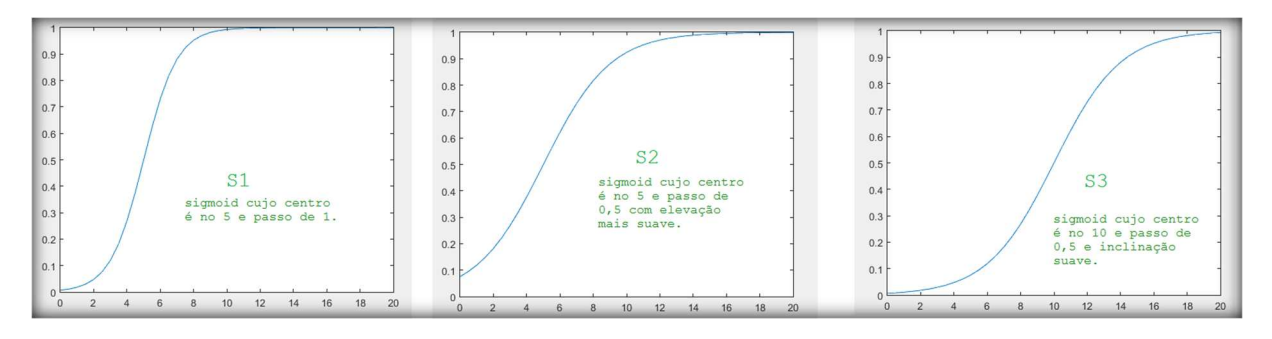

S1: está com centro em 5 e passo de 1. S2: está com centro de 5 e passo de 0,5. S3: está com centro em 10 e passo em 0,5.

No algoritmo final implementado, as linhas de código que correspondem aos máximos e mínimo de cada variável apresentada na Tabela 3 e no anexo 1, utilização da função de ativação Sigmóide e o algoritmo de treinamento (Backpropagation), estão apresentadas abaixo:

```
%net = newff(p,T,2,{'purelin'}, 'traingd');%p e T= limites de cada camada
                                        %logsig= Sigmoide
                                       %traingd= Backpropagation de gradiente decrescente
net = newff ([0.80 0.88;0.78 0.91;1.14 3.73;13.00 21.00;0.00 0.03;0.00 1.00;0.33 1.85;5.00 
8.00;0.00 0.02;0.00 1.00;0.00 0.03;0.00 1.00;0.00 0.03;0.00 1.00;0.00 0.03;0.00 2.00;0.00 
0.02;0.00 1.00;0.00 0.05;0.00 1.00;0.00 0.00;0.00 0.00;0.00 0.08;1.00 3.00;0.02 0.82;1.00 
2.00;0.00 0.28;0.00 1.00;0.23 1.65;3.00 8.00;0.02 0.25;1.00 4.00;0.00 0.07;0.00 1.00;0.00 
0.00;0.00 1.00;0.00 0.00;0.00 0.00;0.00 0.05;0.00 1.00;0.00 0.07;0.00 1.00;0.03 1.37;1.00 
1.00;0.00 0.75;0.00 1.00;0.02 0.03;1.00 1.00;0.07 0.37;1.00 1.00;0.37 2.65;4.00 9.00;0.00 
0.05;0.00 1.00;0.09 0.92;2.00 7.00;0.03 0.68;1.00 4.00;0.00 0.75;0.00 1.00;0.14 1.03;3.00 
7.00;0.09 1.37;1.00 3.00;57.75 575.00;0.17 0.38;23.83 26.80;2.31 144.15],[numneurointer 
numneurosaida],{'logsig','logsig'},'traingd','learngd','sse').
```
Para o processamento do algoritmo, algumas variáveis foram definidas de acordo com o apresentado abaixo:

- Número de entradas: 68 (Matriz de dados do anexo 1)
- Número de saídas: 1
- Algoritmo de aprendizado: backpropagation
- Função de ativação: Sigmoide logística
- Variáveis da aplicação:
	- o Quantidade de neurônios na camada intermediária: 60
	- o Taxa de aprendizado: 0.01
	- o Número de épocas: 3.000

É importante ressaltar, que a taxa de aprendizado é um parâmetro constante no intervalo [0,1], que interfere na convergência do processo de aprendizado. Taxas de aprendizado muito pequenas implicam em trajetórias suaves com pequenas mudanças nos pesos a cada iteração. Então para a definição do valor apresentado para a taxa de aprendizado, foram elaborados testes no algoritmo implementado, de forma a encontrar um valor de taxa que não implique na redução da performance de tempo e que garanta a convergência do resultado da rede.

Seguindo o fluxograma da Figura 7, o algoritmo implementado, tem o método de aprendizagem do tipo supervisionado (BRAGA; CARVALHO; LUDERMIR, 2007), no qual este método ajusta os pesos das conexões a fim de minimizar o erro. Após, a medida do erro é efetuada comparando-se a saída obtida com a saída preditiva. De acordo com Pereira (2016), algoritmos supervisionados utilizam o erro, que é a diferença entre a saída preditiva e a saída real, para atualizar os valores das sinapses conforme apresentado na Equação (6). O exemplo mais simples de modelo que é baseado nesse tipo de aprendizagem é o modelo de regressão linear, quando estimado usando por exemplo a minimização dos erros quadráticos, isto é, a minimação do erro quadrático entre o valor da variável predita pelo modelo e o valor da variável real.

$$
W(t+1) = W(t) - \eta \cdot e(t) \cdot E(t) \tag{6}
$$

Na Equação (6), η ·representa a taxa de aprendizado, e(t) representa o erro entre a saída preditiva e saída real da rede e E(t) representa o valor de entrada atual. Segundo Pereira (2016) o erro por cada época pode ser experimental de acordo com a Equação (7).

$$
e(t)^{2} = \frac{1}{2} \sum_{i=1}^{p} (y_{d}^{i} - y)^{2}
$$
 (7)

Com este valor de erro é possível decidir se pode-se concluir o treinamento ou continuar. Ao final do algoritmo implementado, teremos os resultados que são armazenados em um vetor linha com 36 colunas, em sua saída. Cada valor numérico armazenado no vetor, é comparado as categorias de integridade da Tabela 1, caracterizando como Bom, Regular, Pobre e Muito Pobre.

Para aferir o algoritmo implementado, foi elaborado uma matriz contendo dados de validação, chamado de "vetor do sinal de entrada de teste", com o intuito de verificar a convergência do algoritmo da RNA e dos resultados. Os valores para os dados gerados, estão classificados nas categorias superiores a integridade biótica "Muito Pobre". Desta forma foi possível aferir os valores utilizados na quantidade de neurônios das camadas intermediárias, taxa de aprendizado e número de épocas, estão convergindo para o resultado esperado. Os valores numéricos carregados nesta matriz, e sua caracterização está apresentada na Figura 10, onde no eixo "Y" apresenta os níveis de integridade biótica.

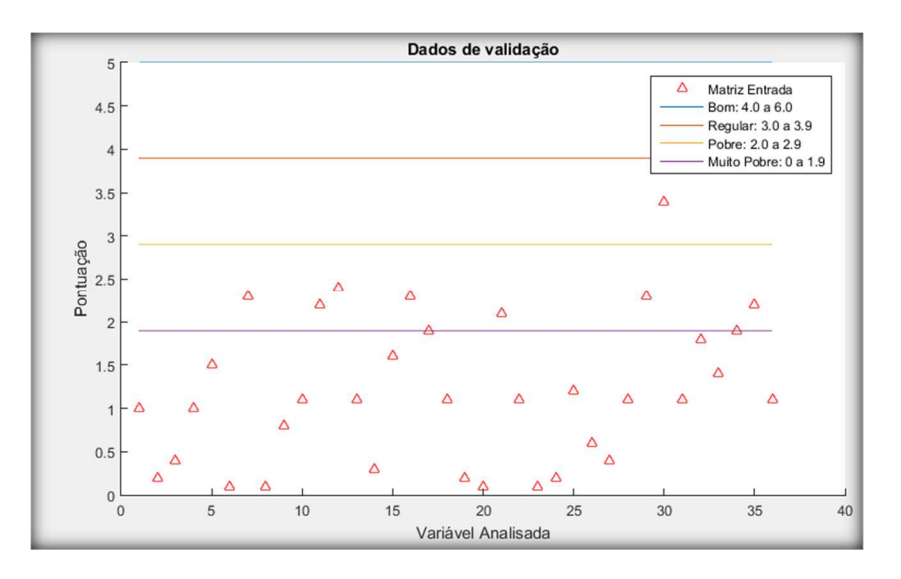

**Figura 10 -** Valores numéricos da matriz de teste do algoritmo**.** 

Fonte: Próprio autor.

## **4 RESULTADOS E DISCUSSÃO**

Com o resultado dos testes de validação, foi possível demonstrar a eficiência e capacidade de predição do modelo implementado, como apresentado na sequência.

#### **4.1 Análise dos Resultados dos testes de validação**

Inicialmente para testar a eficiência do algoritmo foram atribuídos 10 neurônios de camada intermediária, como apresentado na arquitetura da Figura 11.

**Figura 11-** Arquitetura de teste, contendo uma camada intermediária com 10 neurônios, e uma camada de saída contendo apenas um neurônio.

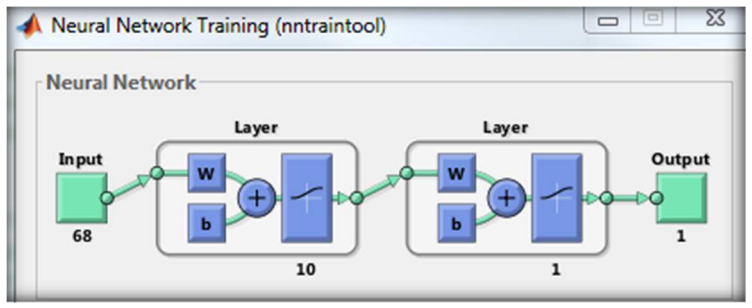

Fonte: Próprio autor.

Como resultado do cálculo da rede, temos a Figura 12, onde no eixo "Y" apresenta os níveis de integridade biótica. Observa-se que o resultado da rede (sinal experimental), difere do sinal preditivo.

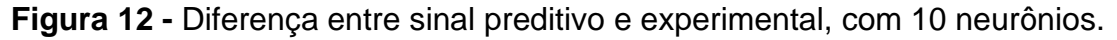

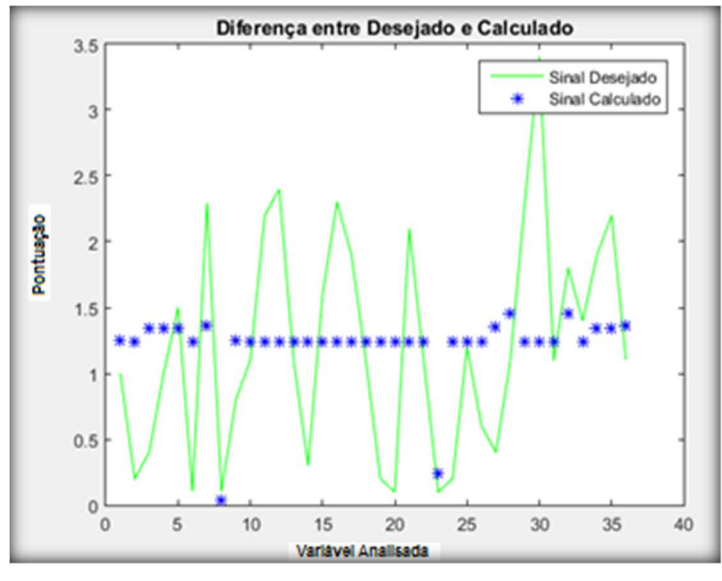

Fonte: Próprio autor.

Na Figura 13, observa-se o gráfico de dispersão, apresentando o Erro Quadrático Médio (RMSE), demonstrando o coeficiente de correlação experimental em 0.33, demonstrando que a quantidade de neurônios utilizada não foi suficiente para fazer com que a rede convergisse.

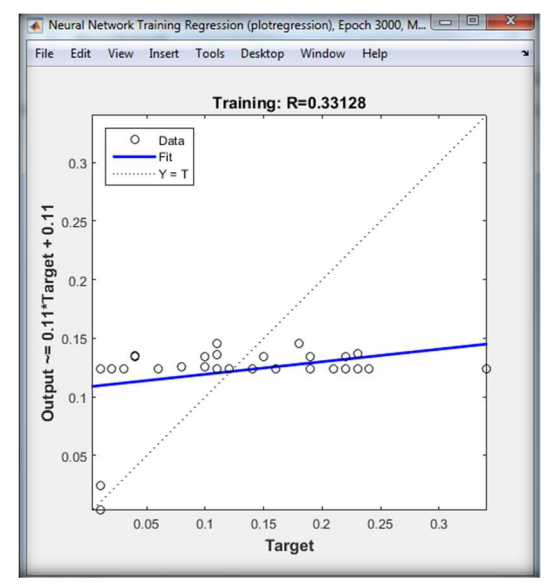

**Figura 13 -** Gráfico de dispersão, demonstrando a aderência ao modelo, com 10 neurônios.

Fonte: Próprio autor.

Novo teste foi realizado para teste da eficiência do algoritmo, agora atribuindo 30 neurônios de camada intermediária, como apresentado na arquitetura da Figura 14.

**Figura 14 -** Arquitetura de teste, contendo uma camada intermediária com 30 neurônios, e uma camada de saída contendo apenas um neurônio.

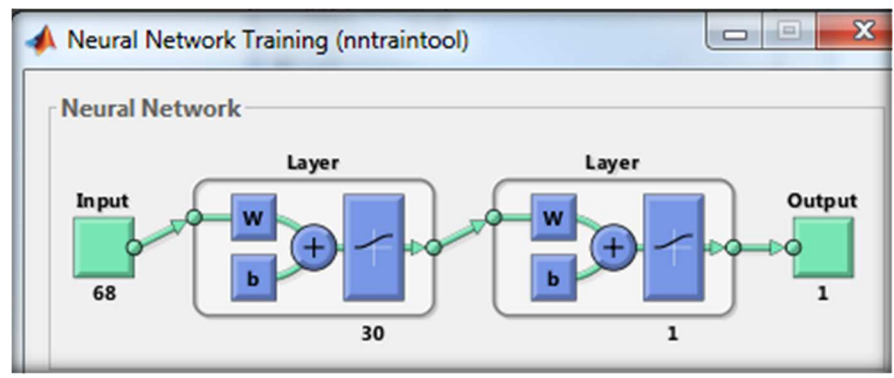

Fonte: Próprio autor.

Como resultado do cálculo da rede, com 30 neurônios, temos o gráfico apresentado na Figura 15, onde no eixo "Y" apresenta os níveis de integridade biótica. Observa-se que o resultado da rede (sinal experimental), aproxima-se do sinal preditivo.

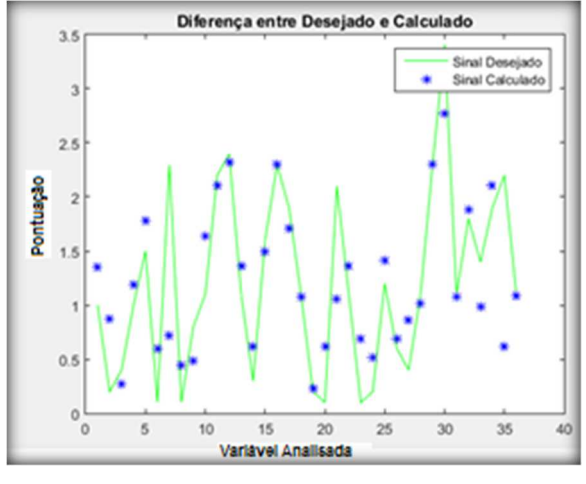

**Figura 15 -** Diferença entre sinal preditivo e experimental, com 30 neurônios

Fonte: Próprio autor.

Na Figura 16, observa-se o gráfico de dispersão, apresentando o Erro Quadrático Médio (RMSE), demonstrando o coeficiente de correlação experimental em 0.78, demonstrando que a quantidade de neurônios utilizada reduziu o erro, mas não foi o suficiente, fazer com que a rede convergisse.

**Figura 16 -** Gráfico de dispersão, demonstrando a aderência ao modelo.

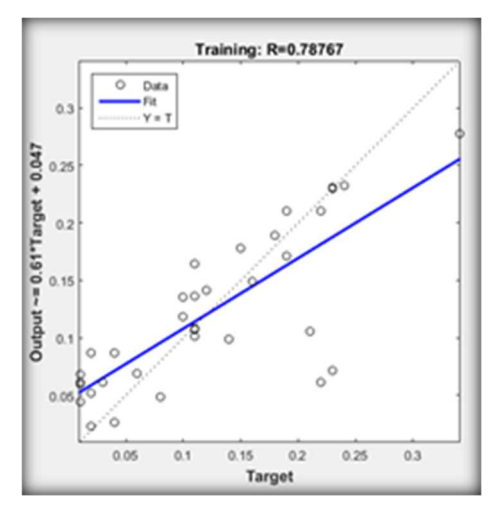

Fonte: Próprio autor.

Novo teste foi realizado para teste da eficiência do algoritmo, agora atribuindo 60 neurônios de camada intermediária, como apresentado na arquitetura da Figura 17.

**Figura 17 -** Arquitetura de teste, contendo uma camada intermediária com 60 neurônios, e uma camada de saída contendo apenas um neurônio.

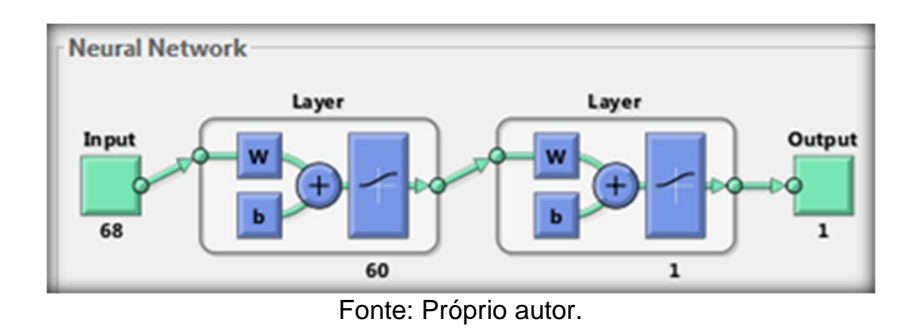

Como resultado do cálculo da rede, com 60 neurônios, temos o gráfico apresentado na Figura 18, onde no eixo "Y" apresenta os níveis de integridade biótica. Observa-se que o resultado da rede (sinal experimental), iguala-se ao sinal preditivo, demonstrando a eficiência da rede e do número de neurônios.

**Figura 18** - Diferença entre sinal preditivo e Experimental, com 60 neurônios

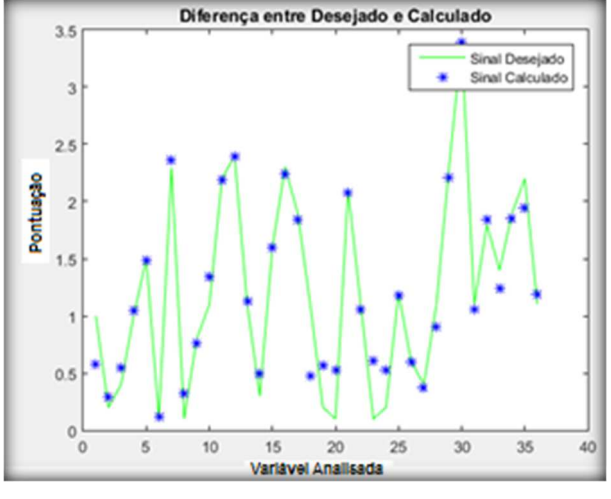

Fonte: Próprio autor.

Na Figura 19, observa-se o gráfico de dispersão, apresentando o Erro Quadrático Médio (RMSE), demonstrando o coeficiente de correlação experimental em 0.96, demonstrando que a quantidade de neurônios utilizada reduziu o erro, e foi suficiente, fazer com que a rede convergisse, alcançando o resultado preditivo.

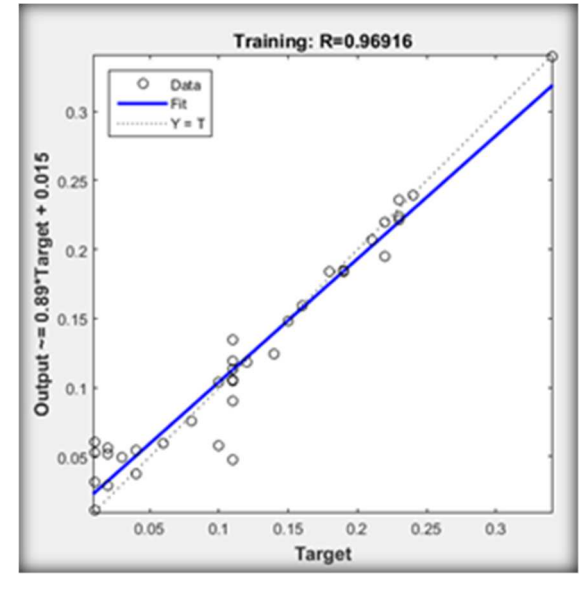

**Figura 19-** Gráfico de dispersão, demonstrando a aderência ao modelo

Fonte: Próprio autor.

A Figura 20, apresenta a dinâmica do Erro Quadrático Médio (RMSE), que é utilizado como índice de desempenho para comparar a capacidade de previsão do RNA treinada, por cada conjunto de dados em função do número de épocas simulada. Nesta mesma figura, observa-se que com 2.998 épocas o erro atinge o menor número, indicando a convergência da rede, tendo com isso atingido os objetivos esperados e validando o método de modelagem a partir da RNA.

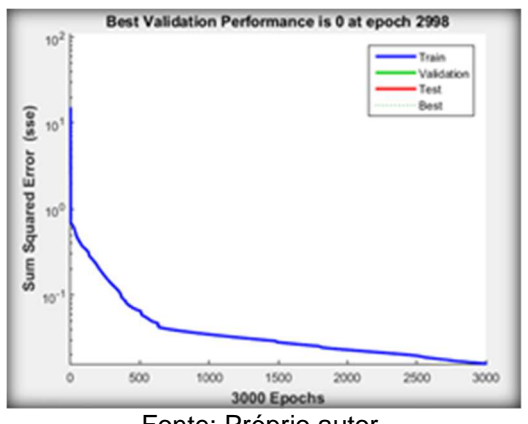

**Figura 20 -** Convergência da rede.

Fonte: Próprio autor.

#### **4.2 Análise dos Resultados Reais**

Após os testes de validação do algoritmo implementado, e verificação da eficiência do algoritmo com erro admissível, utilizando o vetor de resultado preditivo no treinamento, foram realizados testes, substituindo o vetor contendo os resultado preditivo por variáveis das amostras coletadas da RNA, ou seja, os dados fornecidos pela PUC, foram divididos em 80% para o treinamento e 20% para testes.

A Figura 21, apresenta as variáveis utilizadas como o novo resultado preditivo, nela observa-se que a grande parte dos dados estão caracterizados na integridade biótica "Muito Pobre".

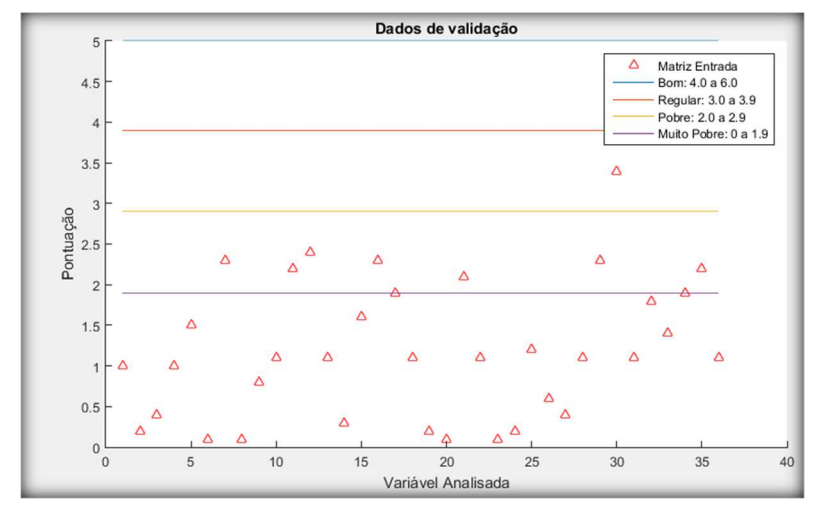

**Figura 21-** Dados com novo resultado preditivo, apresentando as categorias da Integridade Biótica de acordo com o curso de água.

Fonte: Próprio autor.

Após o algoritmo, contendo a RNA implementada, ser compilado e simulado, utilizando o novo resultado preditivo, mantendo uma camada de entrada com 68, uma camada intermediária contento 60 neurônios e uma camada de saída com 1 neurônio, conforme a arquitetura da rede apresentada na Figura 22. É importante ressaltar que na simulação foram mantidas as funções de transferência "logsig" e "logsig" e a função de treinamento "learngd" e o algoritmo de treinamento "Backpropagation de gradiente decrescente".

**Figura 22-** Arquitetura da rede, contendo uma camada intermediária com 60 neurônios, e uma camada de saída contendo apenas um neurônio.

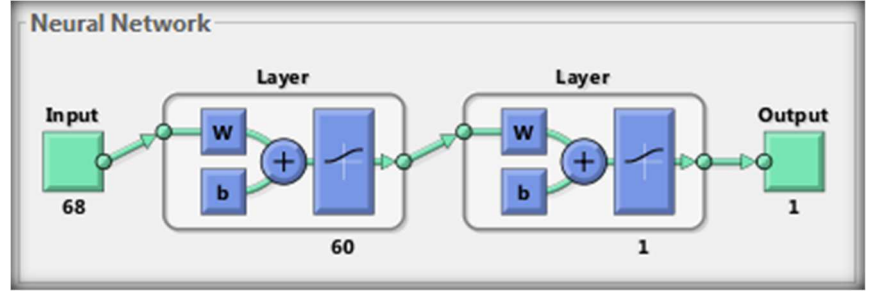

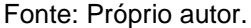

Utilizando como referência os dados reais coletados como validação (novo resultado preditivo), e na entrada do algoritmo do RNA as 68 amostras, foi possível comparar o resultado esperado com o resultado da simulação, observando que os valores ficaram muito próximos e que a rede neural utilizada foi capaz de inferência satisfatoriamente a tendência dos dados.

A Figura 23, exibe o gráfico de dispersão, apresentando o Erro Quadrático Médio (RMSE) muito baixo. Comparando as diferenças entre os valores de entrada e os novos valores preditivos, confirmado a partir do coeficiente de correlação, experimental em 0,97, validando o método de modelagem a partir da RNA.

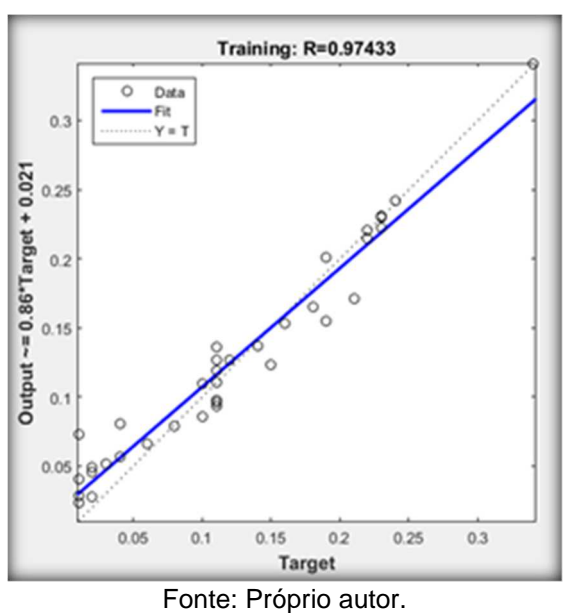

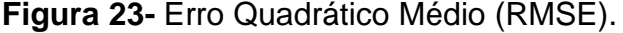

A Figura 24, apresenta a dinâmica do Erro Quadrático Médio (RMSE), observa-se que com 2.950 épocas o erro atinge o menor número, indicando a convergência da rede, tendo com isso atingido os objetivos esperados e validando a partir do coeficiente de correlação o método de modelagem da RNA.

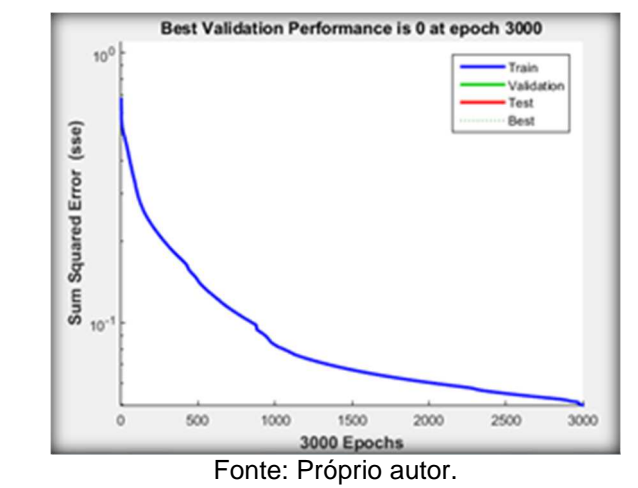

**Figura 24-** Dinâmica do Erro Quadrático Médio (RMSE).

Verifica-se nos resultados reais que a situação quando os dados foram amostrados encontram-se na faixa de caracterização "muito pobre".

**Figura 25 -** Resultado do cálculo da rede, apresentando as categorias da Integridade Biótica de acordo com o curso de água.

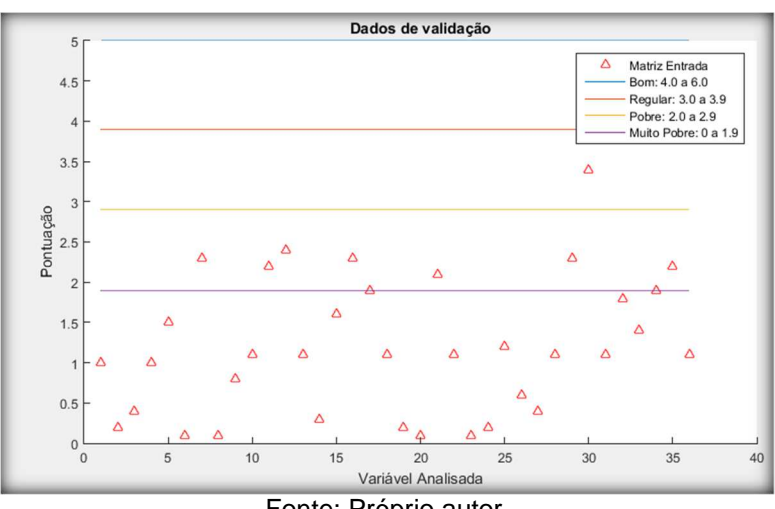

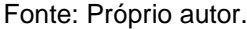

Como é possível observar na Figura 25, a RNA desenvolvida, produziu resultados caracterizados como "Muito Pobre" para a situação real do Rio Meia Ponte, onde observa-se grande parte dos pontos apresentados estão inferiores a 1,9.

É importante salientar que todos as variáveis de entrada deste estudo, inicialmente foram atribuídos pesos diferentes, após a rede ajusta os pesos automaticamente, de acordo com o aprendizado e convergência.

### **5 CONCLUSÃO**

Os resultados obtidos do modelo desenvolvido neste trabalho, podem ser considerados satisfatórios, considerando os dados disponíveis. A partir do vetor de dados preditivos ou de validação, foi possível observar a eficiência da Rede Neural Artificial implantada.

Amostras mais atuais e em maiores volumes de dados, melhora a classificação da rede e obtém-se melhores resultados. Uma proposta para melhorar a rede seria uma atualização dos dados em tempo real, em sistemas de comunicação sem fio para transmissão.

Ajustes podem ser realizados na rede para obter-se melhores resultados, como por exemplo, o uso de algoritmos genéticos e de aprendizado profundo, como apresentado anteriormente, para a topologia da rede, otimizando a configuração de parâmetros da rede para as variáveis de entrada e consequentemente aumentando a eficácia do desempenho da rede.

Ao final observou-se que os descritores de assembleias de peixes foram eficientes para a avaliação do ambiente aquático conforme o critério de pontuação. Com isso pretende-se que este modelo possa ser adaptado e melhorado conforme o local e ambiente analisado, auxiliando aos gestores de conservação do ambiente aquático na melhoria e tomadas de decisão, pois auxiliam na identificação de fatores que devem ser estudados e alterados para a recuperação deste ambiente.

Como sugestão de trabalhos futuros pode se destacar:

•Coletar novas amostras, por períodos dos anos diferente, destacando-se períodos seco e úmido, em função da vazão do rio;

•Implementar a rede desenvolvida em um sistema embarcado para coleta e processamento, demonstrando desta forma o resultado do IBP em tempo real, e;

•Estudar a eficiência de outras topologias das RNA´s, com diferentes camadas ocultas e diferentes camadas de neurônios.

De uma forma geral, o objetivo de analisar a aplicação da rede neural artificial para auxiliar na categorização do rio, segundo as estruturas tróficas foi atingido. Demonstrando que o modelo desenvolvido foi robusto e preditivo, sendo útil para a avaliação preditiva da qualidade do ambiente aquático.

## **REFERÊNCIAS BIBLIOGRÁFICAS**

D. R. Hush and B. G. Horne; "Progress in Supervised Neural Networks", IEEE SP Mag., pp 8 – 39, Jan. 1993.

Gorni, Antônio Augusto, Redes Neurais Artificiais - Uma Abordagem revolucionária em Inteligência Artificial. Revista Microssistemas edição 133 páginas 14 a 25 e edição 134 páginas 14 a 17, Ano XII.

F. Rosenblatt; "The Perceptron: a Probabilistc Model for Information Storage and Organization in the Brain", Psychological Review, 65: 386-408, 1958.

AGUIAR, Fernando Guimarães. **Utilização de redes neurais artificiais para detecção de padrões de vazamento em dutos**. 2010. 95p. Dissertação de Engenharia de São Carlos da Universidade de São Paulo, em Engenharia Mecânica. Área de Concentração: Térmica e Fluidos. São Carlos. 2010.

ALMEIDA, Larissa Medeiros de. **Avaliação da gravidade da malária utilizando técnicas de extração de características e redes neurais artificiais**. 2015. 127f. Dissertação de Mestrado em Engenharia Elétrica, área de concentração Controle e Automação de Sistemas da Universidade Federal do Amazonas. Manaus. 2015.

ANA. **A evolução da gestão dos recursos hídricos no Brasil.** Brasília: Agência Nacional de Águas (ANA), agosto de 2002, Edição Comemorativa do Dia Mundial da Água. 2002.

ARAÚJO, F. G. Adaptação do índice de integridade biótica usando a comunidade de peixes para o rio Paraíba do Sul. **Rev. Brasil. Biol**., v. 58, n. 4, p. 547-558, 1998.

ARAÚJO, P. R. P. **Estudo do macroinvertebrado bentônicos para avaliação da qualidade da água dos Rios Paraíba do Sul e Guandu, com relevância para análise de deformidades morfológicas em larvas de Chironomidae (Insecta: Diptera)**. Tese de Doutorado. Biologia Parasitária. Fundação Oswaldo Cruz. 2000.

BAIRD, Colin. **Química ambiental**. 2. ed. Porto Alegre: Bookman, 2002.

BHAT, A. 2004. **Patterns in the distribution of freshwater fishes in rivers of Central Western Ghats, India and their associations with environmental gradients. Hydrobiologia**, 529: 83–97.

BEYRUTH, Z. **As algas e a previsão da qualidade ambiental - represa do Guarapiranga**. In: CONGRESSO INTERAMERICANO DE ENGENHARIA SANITÁRIA E AMBIENTAL, Anais da Associação Brasileira de Engenharia Sanitária e Ambiental, São Paulo, 2000.

BORCHARDT, F. L. Neural Network Computing and Natural Language Processing. **Calico Journal**, v. 5, n°. 4, p. 63-75, 1988.

BRAGA, A. P.; CARVALHO, A. P. L.; LUDERMIR, T. B. **Redes Neurais Artificiais**: teoria e aplicações. Rio de Janeiro: LTC, 2007.

BRAGA, B. et al. **Introdução à engenharia ambiental**. 1. reimp. São Paulo: Prentice Hall, 2002.

CARPENTER, G. A.; GROSSBERG S. The ART of adaptative pattern recognition by self-organizing neural network. **IEEE Computer Society**, v.21, n.3, pp.77-88, 1988.

CASTRO, A. P. A.; SILVA, J. D. S. **Detecção de bordas com redes neurais BAM e ART**. I Workshop dos Cursos de Computação Aplicada do INPE. 2002.

CHEN, S. H.; JAKEMAN, A. J.; NORTON, J. P. Arti\_cial intelligence techniques: An introduction to their use for modelling environmental systems. Mathematics and Computers in Simulation, v. 78, p. 379-400, 2008.

CIONEK, Vivian de Mello; BEAUMORD, Antônio Carlos; BENEDITO, Evanilde. **Protocolo de avaliação rápida do ambiente para riachos inseridos na região do Arenito Caiuá – noroeste do Paraná**. Maringa: EDUEM, 2011.

COSTA, P. F.; SCHULZ U. H. The fish community as an indicator of biotic integrity of the streams in the Sinos River basin, Brazil. **Braz. J. Biol**., v.70, n.4 (suppl.), pp.1195- 1205, 2010.

DEATH, R. G. **2004. Patterns of spatial resource use in lotic invertebrate assemblages**. Hydrobiologia, 513: 171–182.

FALAS, T. Neural networks in empirical accounting research: an alternative to statistical models. **Neural network world,** v.5, n.4, pp.419-432, 1995.

FELIPE, Thiago R. A.; SÚAREZ, Yzel R. Caracterização e influência dos fatores ambientais nas assembleias de peixes de riachos em duas microbacias urbanas, Alto Rio Paraná. **Biota Neotropica**, v. 10, n. 2, p. 143-151, 2010.

FERREIRA, P. M. DE L.; QUEIROZ, M. M. F. DE.; SOUSA, T. M. I. DE; GARRIDO, J. W. A.; COSTA, F. F. DA. Caracterização Qualitativa da Água de Irrigação do Rio Piancó. Revista Verde (Pombal - PB - Brasil), v 9. , n. 4, p. 78 - 83, out-dez, 2014.

FIALHO, Afonso P.; Oliveira, Leandro G.; Tejerina-Garro, Francisco L.; Gomes, Luiz C. Fish assemblage structure in tributaries of the Meia Ponte River, Goiás, Brazil. Neotropical Ichthyology, v. 5, n.1, p. 53-60, 2007.

RECKNAGEL, F., FRENCH, M., HARKONEN, P. et al., 1997, "Artificial neural network approach for modelling and prediction of alga1 blooms", Ecological Modelling, 96, pp. 11-28.

GALINKIN, M. (Ed.). Geo-Goiás 2002. Agência Ambiental de Goiás, Fundação Centro Brasileiro de Referência e Apoio Cultural (CEBRAC),

GAMBAROTTO, Bruno Luiz. **Proposta de índice de integridade ambiental aplicado a riachos de mata atlântica e aplicação de teste de validação com parâmetros da assembleia de peixes**. 2014. 138f. Trabalho de Conclusão de Curso em Engenharia Ambiental, da Universidade Tecnológica Federal do Paraná, Campus Londrina. Londrina. 2014.

GOODFELLOW, I; BENGIO, Y.; COURVILLE, A. Deep Learning. [S.I.]: MIT Press, 2016. < http://www.deeplearningbook.org>, acessado em 15/08/2019.

GUYON, I. Neural networks and applications tutorial. **Physics Reports**, v.17 n.3, pp.215-259, 1991.

HANISCH, Werner Siegfried; MILARÉ, Claudia Regina; CARVALHO, André Carlos Ponce de Leon; PIRES, Eduardo Cleto. Modelagem de uma estação de tratamento de esgotos utilizando redes neurais: conceituação e avaliação preliminar. In: ASSOCIAÇÃO BRASILEIRA DE ENGENHARIA SANITÁRIA e AMBIENTAL. **Trabalhos técnicos.** Rio de Janeiro, ABES, 1997. p.9, Ilus, Tab … apresentado em: Congresso Brasileiro de Engenharia Sanitária e Ambiental, 19Feira Internacional de Tecnologias de Saneamento Ambiental, 2 - FITABES'97, Foz do Iguaçu, 14-19 set. 1997.

HAYKIN, S.; NETWORK, N. A comprehensive foundation. **Neural Networks,** v.2, n.2004, 2004.

HAUSER-DAVIS, R. A.; OLIVEIRA, T. F.; SILVEIRA, A. M.; SILVA, T. B.; ZIOLLI, R. L. Case study: comparing the use of nonlinear discriminating analysis and Artificial Neural Networks in the classification of three fish species: acaras (Geophagus brasiliensis), tilapias (Tilapia rendalli) and mullets (Mugil liza). Ecological Informatics, 5, 2010. 474–478.

HERMOSO, Virgilio; CLAVERO, Miguel; BLANCO-GARRIDO, Francisco; PRENDA, José. Assessing the ecological status in species-poor systems: a fish-based index for Meditarranean Rivers (Guadiana River, SW Spain). **Ecological Indicators**. v.10, n.6, pp.1152-1161, 2010.

HOPFIELD, J. J. Neural networks and physical systems with emergent collective computational abilities. **Proceedings of the National Academy of Sciences of the USA**, v.79, pp.2555-2558, 1982.

http://www.cpgss.pucgoias.edu.br/ArquivosUpload/2/file/MCAS/Marco%20Vin%C3% ADcius%20G%20de%20M%20e%20Cunha.pdf. Acessado em 15/04/19.

Inteligência Computacional aplicada à Administração, Economia e Engenharia em Matlab. São Paulo: Thomson Learning, 2007.

KARR, James. Assessment of biotic integrity using fish communities. **Fisheries**. v. 6, p. 21-27, Dez 1981.

KOVÁCS, Z. L.; **Redes Neurais Artificiais**: Fundamentos e aplicações. 4. ed. São Paulo: Livraria da física, 2006.

KUO, J. et al. A hybrid neural–genetic algorithm for reservoir water quality management. **Water Research** 40 1367-1376, 2007.

LINS, José A. P. N. et al. Uso de peixes como biomarcadores para monitoramento ambiental aquático. **Rev. Acad. Ciênc. Agrár. Ambient**., Curitiba, v. 8, n. 4, p. 469- 484, 2010.

LU, R.; LO, S. Diagnosing reservoir water quality using self-organizing maps and fuzzy theory. **Water Research**, 36, 2265–2274, 2002.

LECUN, Y.; BENGIO, Y.; HINTON, G. Deep learning.Nature, Nature Publishing Group,v. 521, n. 7553, p. 436–444, 5 2015. ISSN 0028-0836

MAIA, Y. L. M. **Análise Multielementar em Água e Sedimentos de Corrente da Bacia Hidrográfica do Rio Meia Ponte na Região Metropolitana de Goiânia e sua relação com a Saúde.** 2004. 94 fls. Dissertação (Mestrado em Ciências Ambientais e Saúde) - Pró-reitora de Pós-Graduação e Pesquisa, Universidade Católica de Goiás, Goiânia, 2004.

MAIER, H. R. et al. Use of artificial neural networks for predicting optimal alum doses and treated water quality parameters. **Environmental Modelling and Software**, v. 19, n. 5, p. 485-494, 2004.

MARQUES, Luciana Pimentel. **Utilização de redes neurais artificiais e análises de componentes principais no monitoramento da qualidade da água**. 2011. 101f. Dissertação de Mestrado em Engenharia Química da Universidade Federal de Pernambuco. Recife/PE. 2011.

MELO FILHO, A. C. **Análise de qualidade de água utilizando rede neural artificiais multicamadas**. 2006. 39p. Monografia (Graduação em Ciência da Computação). Universidade Federal de Pernambuco, Recife, 2006.

MINATTI-FERREIRA, Denise Demarche; BEAUMORD, Antônio Carlos. Adequação de um protocolo de avaliação rápida de integridade ambiental para ecossistemas de rios e riachos: Aspectos físicos. **Revista Saúde e Ambiente**. v.7, n.1, pp.1-9, jun. 2006.

McCulloch W. S.; PITTS W.H (1.943). A logical calculus of the ideas immanent in nervous activity. Bulletin of Mathematical Biophysics, v.5,p.115-133.

Nariyuki, N., K., Tainaka & T.,Tao. 2000. Indirect relation between species extinction and habitat destrution. Ecol. Mod., 137:109-118.

OLIVEIRA JUNIOR, H. A. et al **Inteligência computacional aplicada à administração, economia e engenharia em Malab.** São Paulo: Thomson Learning, 2007.

OLIVEIRA, Misael Dieimes de; PEREIRA, Tiago Duarte Santos. **Desenvolvimento de modelos de redes neurais artificiais para estimativa da dose de coagulante e da qualidade da água tratada na ETA UFV**. 2011. 86p. Projeto apresentado ao Departamento de Engenharia Civil da Universidade Federal de Viçosa de Engenharia Ambiental. Viçosa. MG. 2011.

OLIVEIRA, Renata Bley da Silva; CASTRO, Carolina Milhorance de; BAPTISTA, Darcilio Fernandes. Desenvolvimento de índices multimétricos para utilização em programas de monitoramento biológico da integridade de ecossistemas aquáticos. **Oecologia Brasiliensis**. v.12, n.3, p. 487-505, 2008.

PADISÁK, J. et al. Use of phytoplankton assemblages for monitoring ecological status of lakes within the Water Framework Directive: the assemblage index. **Hydrobiologia**, 2006, vol.553, p.1-14, 2006.

PETESSE, M.L. 2006 Caracterização da ictiofauna da represa Billings (SP) e adaptação do índice de integridade biológica (IIB). Rio Claro. 256p. (Tese de Doutorado.Instituto de Biociências, UNESP).

PESSOA, Marco Antônio Ribeiro; DOMINGOS, Patrícia; RODRIGUES, Leonardo Fidalgo Telles; SOARES, Maurício Francisco; SILVA, Leonardo Daemon d'Oliveira; SOARES, Fátima de Freitas Lopes; SOUZA, Flávio Joaquim de. **Uso de índices descritivos e preditivos para diagnóstico de corpos d`água**. Disponível em: <http://www.inea.rj.gov.br/cs/groups/public/documents/document/zwff/mdi3/~edisp/in ea\_027635.pdf>. Acesso em abr. 2018.

PRIMPAS, I.; TSIRTSIS, G.; KARYDIS, M.; KOKKORIS, G. D. - Principal component analysis: Development of a multivariate index for assessing eutrophication according to the European water framework directive. Ecological Indicators 10 (2010) 178–183.

ROSET, N. A review of existing fish assemblage indicators and methodologies. 2007.

RUBIN, J. C. R.; OLIVEIRA, A. M. S.; SAAD, A. R.; BRITO, G. S. Amostragem dos depósitos tecnogênicos associados ao rio Meia Ponte na área urbana de Goiânia – GO. **Revista Brasileira de Geomorfologia**, Goiânia, v.9, n.2, p.3‐14, 2008.

SIQUEIRA, Eduardo Queija. **Aplicação do Modelo de Qualidade de Água (QUAL2E) na modelação de oxigênio dissolvido no Rio Meia Ponte (GO).** São Carlos, 1996. 90p. Dissertação (Mestrado) ‐ SHS ‐ Escola de Engenharia de São Carlos, Universidade de São Paulo.

S. W. Stepniewski and A. J. Keane, "Pruning Back-propagation Neural Networks Using Modern Stochastic Optimization Techniques", Neural Computing & Applications, Vol. 5, pp. 76-98, 1997.

Tejerina-Garro, F. L. & B., De Mérona. 2001. Spatial variability of biotic and abiotic factors of the aquatic habitat in French Guiana. Regulated Rivers: Research & Management. 17: 157-169.

TUNDISI, José G. Água no Século XXI: Enfretamento e Escassez.3 ed. São Carlos: RiMa, IIE, 2009

TUSHAR, A. Making sense of hidden layer information in deep networks by learning hierarchi-cal targets.CoRR, abs/1505.00384, 2015. Disponível em: <http://arxiv.org/abs/1505.00384>..

WOOTON, R. J. **Ecology of Teleost Fishes**. Chapman and Hall, 1990.

USEPA United States Environmental Protection Angency.2007. An Introduction to the Index of Biotic Integrity: https://www.epa.gov/wetlands/appendices-bioindicatorsassessing-ecological-integrity-prairie-wetlands. (acesso em 21/02/2019).

Vannote, R. L., G. W., Minshall, K. W., Cummins, J. R., Sedell & C. E., Cushing. 1980. **The river continuum concept. Canadian Journal of Fisheries and Aquatic Sciences**, 37: 130-137.

YENILMEZ, F.; KESKIN, F.; AKSOY, A. Water quality trend analysis in Eymir Lake, Ankara. Physics and Chemistry of the Earth, Parts A/B/C, 36, 2011. 135-140.

ZAHRAIE, B.; HOSSEINI, S. M. Development of reservoir operation policies considering variable agricultural water demands. Expert Systems with Applications, 36, Abril 2009. 4980–4987.

Willshaw, D. J.; Von Der Malsburg. How patterned neural connections can be set up byself-organization. In:Proceedingsof the Royal Society of London Series B, v. 194, 431-445,1976.

#### **APÊNDICE A - Variáveis de entrada no matlab**

0.77730.70630.137817.00000.00000.00000.11226.00000.00000.00000.00111.00000.00111.00000.00442.00000.00331.00000.00000.00000.00000.00000.00111.00000.00000.00000.0000 0.00000.00563.00000.00892.00000.00000.00000.00000.00000.00000.00000.00000.00000.00000.00000.00000.00000.00000.00000.00000.00000.00000.00000.00894.00000.00000.0000 0.00111.00000.03112.00000.00000.00000.08567.00000.01113.0000162.00000.054124.883375.0205

0.79960.84881.25008.00000.00000.00000.26672.00000.00000.00000.00000.00000.00000.00000.00000.00000.00000.00000.00000.00000.00000.00000.00000.00000.00000.00000.0000 0.00000.70004.00000.01671.00000.00000.00000.00000.00000.00000.00000.00000.00000.00000.00000.26671.00000.00000.00000.00000.00000.00000.00000.96675.00000.00000.0000

0.01671.00000.03331.00000.00000.00000.00000.00000.23331.0000425.00000.210524.30002.3150 0.80930.85550.45009.00000.00000.00000.20003.00000.00000.00000.00000.00000.00000.00000.00000.00000.00000.00000.00000.00000.00000.00000.00000.00000.03331.00000.0500 1.00000.13332.00000.01671.00000.01671.00000.00000.00000.00000.00000.00000.00000.00000.00000.00000.00000.00000.00000.00000.00000.00000.00000.13332.00000.00000.0000 0.26674.00000.00000.00000.01671.00000.03332.00000.00000.0000357.00000.157922.70001.9300

0.66370.64561.083313.00000.00000.00000.90006.00000.00000.00000.00000.00000.00000.00000.00000.00000.00000.00000.00000.00000.00000.00000.01671.00000.01671.00000.0000 0.00000.11673.00000.03332.00000.00000.00000.00000.00000.00000.00000.00000.00000.00000.00000.00000.00000.00000.00000.00000.00000.11671.00000.11673.00000.00000.0000

0.16673.00000.01671.00000.00000.00000.06674.00000.60001.0000575.00000.156322.90002.5800 0.79170.80811.01679.00000.00000.00000.56674.00000.00000.00000.00000.00000.00000.00000.00000.00000.00000.00000.00000.00000.00000.00000.00000.00000.01671.00000.0000 0.00000.25003.00000.00000.00000.00000.00000.00000.00000.00000.00000.00000.00000.00000.00000.18331.00000.00000.00000.00000.00000.00000.00000.43334.00000.00000.0000 0.36672.00000.00000.00000.00000.00000.03332.00000.18331.0000550.00000.194222.55003.8300

0.79670.78231.200011.00000.00000.00000.31675.00000.00000.00000.00000.00000.00000.00000.00000.00000.00000.00000.00000.00000.00000.00000.00000.00000.18332.00000.0000 0.00000.68333.00000.00000.00000.00000.00000.00000.00000.00000.00000.00000.00000.01671.00000.00000.00000.00000.00000.00000.00000.05001.00000.68333.00000.00000.0000 0.10001.00000.10002.00000.00000.00000.08333.00000.18331.0000275.00000.285724.20004.0700

0.80180.72750.185616.00000.00000.00000.11444.00000.00000.00000.00331.00000.00331.00000.00000.00000.00671.00000.00000.00000.00000.00000.00111.00000.00000.00000.0000 0.00000.04786.00000.00000.00000.00000.00000.00000.00000.00000.00000.00221.00000.00671.00000.00000.00000.00000.00000.00000.00000.00000.00000.05899.00000.00000.0000 0.00000.00000.06893.00000.00000.00000.05222.00000.00562.0000175.00000.046524.383397.5715

0.76920.90750.01446.00000.00000.00000.00782.00000.00000.00000.00000.00000.00000.00000.00221.00000.00000.00000.00000.00000.00000.00000.00000.00000.00000.00000.0000 0.00000.00222.00000.00221.00000.00000.00000.00000.00000.00000.00000.00000.00000.00000.00000.00000.00000.00000.00000.00000.00000.00000.00000.00222.00000.00000.0000 0.00561.00000.00221.00000.00000.00000.00442.00000.00000.0000560.00000.023824.2833134.5667

0.64850.57580.156713.00000.00000.00000.10895.00000.00000.00000.00000.00000.00111.00000.00000.00000.02221.00000.00000.00000.00000.00000.00000.00000.00000.00000.0000 0.00000.02335.00000.00111.00000.00000.00000.00000.00000.00000.00000.00000.00000.00000.00000.00000.00000.00000.00000.00000.00000.00000.00000.04566.00000.00000.0000

0.00000.00000.08671.00000.00000.00000.02003.00000.00443.0000400.00000.030324.1500141.5537 0.87000.89820.666713.00000.01671.00000.31674.00000.00000.00000.00000.00000.00000.00000.00000.00000.00000.00000.00000.00000.00000.00000.00000.00000.08331.00000.0333 1.00000.11674.00000.00000.00000.05001.00000.00000.00000.00000.00000.00000.00000.00000.00000.05001.00000.00000.00000.01671.00000.00000.00000.16675.00000.00000.0000 0.30003.00000.00000.00000.05001.00000.06672.00000.06671.000048.50000.202022.70000.6550

0.84850.75723.116721.00000.00000.00001.48338.00000.00000.00000.00000.00000.03331.00000.00000.00000.00000.00000.00000.00000.00000.00000.00000.00000.10002.00000.0333 1.00000.40004.00000.05002.00000.00000.00000.00000.00000.00000.00000.00000.00000.01671.00000.98331.00000.01671.00000.00000.00000.20001.00001.38335.00000.00000.0000 0.15004.00000.06673.00000.01671.00001.03335.00000.26672.000021.00000.241025.35000.7700

0.88090.89180.616714.00000.00000.00000.30005.00000.00000.00000.00000.00000.00000.00000.03331.00000.00000.00000.00000.00000.00000.00000.06673.00000.00000.00000.0000 0.00000.13333.00000.01671.00000.00000.00000.00000.00000.00000.00000.00000.00000.00000.00000.06671.00000.00000.00000.00000.00000.00000.00000.20004.00000.00000.0000

0.03332.00000.13331.00000.00000.00000.15006.00000.10001.000056.00000.092225.55002.3150 0.87230.84791.050017.00000.00000.00000.45007.00000.00000.00000.00000.00000.00000.00000.00000.00000.00000.00000.00000.00000.00000.00000.01671.00000.15002.00000.1333 1.00000.21673.00000.05002.00000.00000.00000.00000.00000.00000.00000.00000.00000.03331.00000.00000.00000.00000.00000.00000.00000.00000.00000.21673.00000.01671.0000 0.31674.00000.05002.00000.00000.00000.16676.00000.28331.000026.0000 0.204126.40003.2050

0.77950.69113.733314.00000.00000.00001.30003.00000.00000.00000.00000.00000.00000.00000.00000.00000.00000.00000.00000.00000.00000.00000.01671.00000.15002.00000.0667 1.00000.81675.00000.01671.00000.00000.00000.00000.00000.00000.00000.00000.00000.00000.00001.36671.00000.00000.00000.00000.00000.01671.00002.18336.00000.00000.0000 0.91674.00000.10001.00000.00000.00000.51672.00000.00000.000026.0000 0.204125.55001.8700

0.84370.79291.433317.00000.00000.00001.10007.00000.00000.00000.00000.00000.00000.00000.00000.00000.00000.00000.05001.00000.00000.00000.01671.00000.10002.00000.0000 0.00000.11673.00000.03332.00000.00000.00000.00000.00000.00000.00000.01671.00000.00000.00000.00000.00000.00000.00000.00000.00000.00000.00000.11673.00000.00000.0000 0.75007.00000.08334.00000.00000.00000.03332.00000.45001.000040.0000 0.198025.40001.6900 0.82290.87780.40009.00000.00000.00000.20003.00000.00000.00000.00000.00000.00000.00000.00000.00000.00000.00000.00000.00000.00000.00000.01671.00000.00000.00000.0000

0.00000.03332.00000.15003.00000.00000.00000.00000.00000.00000.00000.00000.00000.00000.00000.00000.00000.00000.00000.00000.00000.00000.00000.03332.00000.00000.0000 0.25004.00000.00000.00000.00000.00000.11673.00000.00000.000052.0000 0.153823.15002.1250

0.85840.82691.416714.00000.00000.00000.25006.00000.00000.00000.00000.00000.00000.00000.00000.00000.00000.00000.00000.00000.00000.00000.00000.00000.21671.00000.2833 1.00000.48333.00000.01671.00000.01671.00000.00000.00000.00000.00000.00000.00000.00000.00000.15001.00000.00000.00000.00000.00000.00000.00000.63334.00000.00000.0000

0.53334.00000.00000.00000.01671.00000.16674.00000.06671.000065.0000 0.190523.05002.0350 0.83430.80841.216715.00000.03331.00000.35005.00000.00000.00000.00000.00000.01671.00000.00000.00000.00000.00000.00000.00000.00000.00000.00000.00000.03331.00000.0500 1.00000.70005.00000.03331.00000.00000.00000.00000.00000.00000.00000.00000.00000.00000.00000.00000.00000.00000.00000.03331.00000.00000.00000.70005.00000.00000.0000 0.08332.00000.06672.00000.00000.00000.30003.00000.03332.000059.0000 0.190523.10002.4250

0.77510.67153.333316.00000.00000.00000.16674.00000.00000.00000.00000.00000.00000.00000.00000.00000.00000.00000.00000.00000.00000.00000.08332.00000.16672.00000.0000 0.00001.65003.00000.25003.00000.00000.00000.00000.00000.00000.00000.01671.00000.00000.00001.00001.00000.00000.00000.00000.00000.00000.00002.65004.00000.00000.0000 0.03332.00000.20004.00000.00000.00000.38335.00000.06671.000020.5000 0.307722.45001.8600

0.83210.76922.566716.00000.01671.00001.58335.00000.00000.00000.03331.00000.00000.00000.00000.00000.00000.00000.00000.00000.00000.00000.05001.00000.00000.00000.0000 0.00000.46674.00000.05002.00000.00000.00000.00000.00000.00000.00000.01671.00000.00000.00000.35001.00000.00000.00000.01671.00000.36671.00000.85006.00000.00000.0000

0.33334.00000.01671.00000.00000.00000.98333.00000.00000.000065.5500 0.138923.65000.7700 0.85130.86810.666711.00000.00000.00000.33334.00000.00000.00000.00000.00000.00000.00000.00000.00000.00000.00000.00000.00000.00000.00000.01671.00000.01671.00000.0000 0.00000.15003.00000.01671.00000.00000.00000.00000.00000.00000.00000.00000.00000.00000.00000.13331.00000.00000.00000.00000.00000.00000.00000.28334.00000.00000.0000 0.01671.00000.01671.00000.00000.00000.21674.00000.13331.000040.5000 0.166723.30001.7600 0.71150.69231.716713.00000.01671.00001.15005.00000.00000.00000.00000.00000.00000.00000.00000.00000.00000.00000.00000.00000.00000.00000.05001.00000.01671.00000.0000

0.00000.35003.00000.00000.00000.00000.00000.00000.00000.00000.00000.00000.00000.06671.00000.06671.00000.00000.00000.01671.00000.00000.00000.41674.00000.05001.0000 0.88332.00000.06671.00000.00000.00000.18333.00000.10001.000020.7000 0.384623.70002.5100

0.72390.65922.316717.00000.00000.00001.60006.00000.01671.00000.00000.00000.00000.00000.00000.00000.00000.00000.00000.00000.00000.00000.00000.00000.00000.00000.0167 1.00000.23335.00000.13333.00000.00000.00000.00000.00000.00000.00000.00000.00000.00000.00000.31671.00000.00000.00000.00000.00000.00000.00000.55006.00000.00000.0000 0.25006.00000.00000.00000.00000.00000.38334.00001.13331.000024.5000 0.168123.60003.3050

0.82880.79061.466715.00000.00000.00000.30006.00000.00000.00000.00000.00000.01671.00000.00000.00000.00000.00000.00000.00000.00000.00000.03331.00000.06672.00000.1333 1.00000.80003.00000.00000.00000.00000.00000.00000.00000.00000.00000.00000.00000.00000.00000.11671.00000.00000.00000.00000.00000.06671.00000.91674.00000.00000.0000 0.18333.00000.05002.00000.00000.00000.21673.00000.03332.000066.0000 0.175422.95002.4400 0.65740.63591.433310.00000.00000.00000.50004.00000.00000.00000.00000.00000.00000.00000.03331.00000.00000.00000.00000.00000.00000.00000.00000.00000.00000.00000.0333

1.00000.85003.00000.01671.00000.00000.00000.00000.00000.00000.00000.00000.00000.00000.00000.00000.00000.00000.00000.00000.00000.06671.00000.85003.00000.00000.0000

0.06673.00000.00000.00000.00000.00000.45003.00000.00000.000064.5000 0.113023.25001.7900 0.74090.74270.716712.00000.00000.00000.15006.00000.00000.00000.00000.00000.00000.00000.00000.00000.00000.00000.00000.00000.00000.00000.01671.00000.05001.00000.0167 1.00000.45002.00000.00000.00000.00000.00000.00000.00000.00000.00000.00000.00000.00000.00000.03331.00000.00000.00000.00000.00000.00000.00000.48333.00000.00000.0000 0.03332.00000.06672.00000.00000.00000.10004.00000.03331.000062.5000 0.172421.60000.7500

0.64890.61731.833311.00000.00000.00000.51674.00000.00000.00000.00000.00000.00000.00000.00000.00000.00000.00000.00000.00000.00000.00000.05001.00000.00000.00000.0000 0.00000.23334.00000.00000.00000.00000.00000.00000.00000.00000.00000.01671.00000.00000.00001.01671.00000.00000.00000.00000.00000.00000.00001.25005.00000.00000.0000 0.00000.00000.03332.00000.00000.00000.35003.00000.20001.000035.5000 0.186925.65003.1150

0.81630.84530.466711.00000.00000.00000.25003.00000.00000.00000.00000.00000.00000.00000.00000.00000.00000.00000.00000.00000.00000.00000.03332.00000.01671.00000.0000 0.00000.08332.00000.01671.00000.00000.00000.00000.00000.00000.00000.05001.00000.00000.00000.00000.00000.01671.00000.00000.00000.00000.00000.08332.00000.00000.0000

0.01671.00000.08333.00000.01671.00000.10003.00000.16671.000056.0000 0.285723.80003.2950 0.86650.82412.133317.00000.00000.00000.78336.00000.00000.00000.00000.00000.00000.00000.00000.00000.00000.00000.00000.00000.00000.00000.01671.00000.61672.00000.0500 1.00000.60004.00000.03332.00000.00000.00000.00000.00000.00000.00000.00000.00000.03331.00000.00000.00000.00000.00000.00000.00000.05001.00000.60004.00000.00000.0000 0.66676.00000.61673.00000.00000.00000.10002.00000.10001.000027.5000 0.256425.50000.5000

0.84440.87620.616712.00000.00000.00000.35004.00000.00000.00000.00000.00000.00000.00000.00000.00000.00000.00000.00000.00000.00000.00000.00000.00000.05002.00000.0000 0.00000.11674.00000.03331.00000.06671.00000.00000.00000.00000.00000.00000.00000.00000.00000.00000.00000.00000.00000.00000.00000.00000.00000.11674.00000.00000.0000 0.06672.00000.08332.00000.06671.00000.08332.00000.20001.000067.5000 0.165324.65001.6750 0.65410.55882.600012.00000.00000.00001.85004.00000.00000.00000.00000.00000.01671.00000.00000.00000.00000.00000.00000.00000.00000.00000.01671.00000.00000.00000.0000

0.00000.68334.00000.01671.00000.00000.00000.00000.00000.00000.00000.00000.00000.00000.00000.01671.00000.00000.00000.00000.00000.00000.00000.70005.00000.00000.0000

0.05002.00000.01671.00000.00000.00000.46672.00001.36672.000061.0000 0.144924.00002.3100 0.71110.67591.450011.00000.00000.00000.51676.00000.00000.00000.00000.00000.00000.00000.00000.00000.00000.00000.00000.00000.00000.00000.00000.00000.08331.00000.0000 0.00000.08332.00000.01671.00000.00000.00000.00000.00000.00000.00000.00000.00000.00000.00000.00000.00000.75001.00000.00000.00000.01671.00000.08332.00000.00000.0000 0.08331.00000.01671.00000.75001.00000.36674.00000.13331.000040.0000 0.235326.80000.0750

0.86240.86550.866713.00000.00000.00000.45005.00000.00000.00000.00000.00000.03331.00000.00000.00000.00000.00000.00000.00000.00000.00000.00000.00000.00000.00000.1333

1.00000.13333.00000.05001.00000.00000.00000.00000.00000.00000.00000.00000.00000.01671.00000.05001.00000.00000.00000.00000.00000.00000.00000.18334.00000.00000.0000 0.30003.00000.03332.00000.00000.00000.26672.00000.08332.000044.0000 0.147123.85002.4800 0.83780.78131.933320.00000.01671.00000.30006.00000.01671.00000.00000.00000.00000.00000.00000.00000.00000.00000.00000.00000.00000.00000.03332.00000.81672.00000.0667 1.00000.45004.00000.01671.00000.05001.00000.00000.00000.00000.00000.00000.00000.00000.00000.16671.00000.00000.00000.00000.00000.00000.00000.63336.00000.03331.0000 0.30005.00000.68331.00000.05001.00000.13335.00000.10001.000056.5000 0.181822.95000.9150 0.64180.53360.544418.00000.00111.00000.17335.00000.00000.00000.00111.00000.00000.00000.01561.00000.00000.00000.00000.00000.00000.00000.00331.00000.00000.00000.0000

0.00000.02564.00000.02004.00000.00000.00000.00000.00000.00000.00000.00000.00000.00000.00000.30441.00000.00000.00000.00111.00000.00000.00000.33116.00000.00000.0000 0.03444.00000.01222.00000.00000.00000.16565.00000.00000.000055.0000 0.138921.95001.1800

 $0.7957 \\ 0.7436 \\ 0.114415.0000 \\ 0.0000 \\ 0.0000 \\ 0.0000 \\ 0.0000 \\ 0.0000 \\ 0.0000 \\ 0.0000 \\ 0.0000 \\ 0.0000 \\ 0.0000 \\ 0.0000 \\ 0.0000 \\ 0.0000 \\ 0.0000 \\ 0.0000 \\ 0.0000 \\ 0.0000 \\ 0.0000 \\ 0.0000 \\ 0.0000 \\ 0.0000 \\ 0.0000 \\ 0.0000 \\ 0.000$ 0.00221.00000.00221.00000.00000.00000.00222.00000.00221.0000263.00000.020824.6667144.1514

## **APÊNDICE B - Variáveis de Entrada Tabeladas**

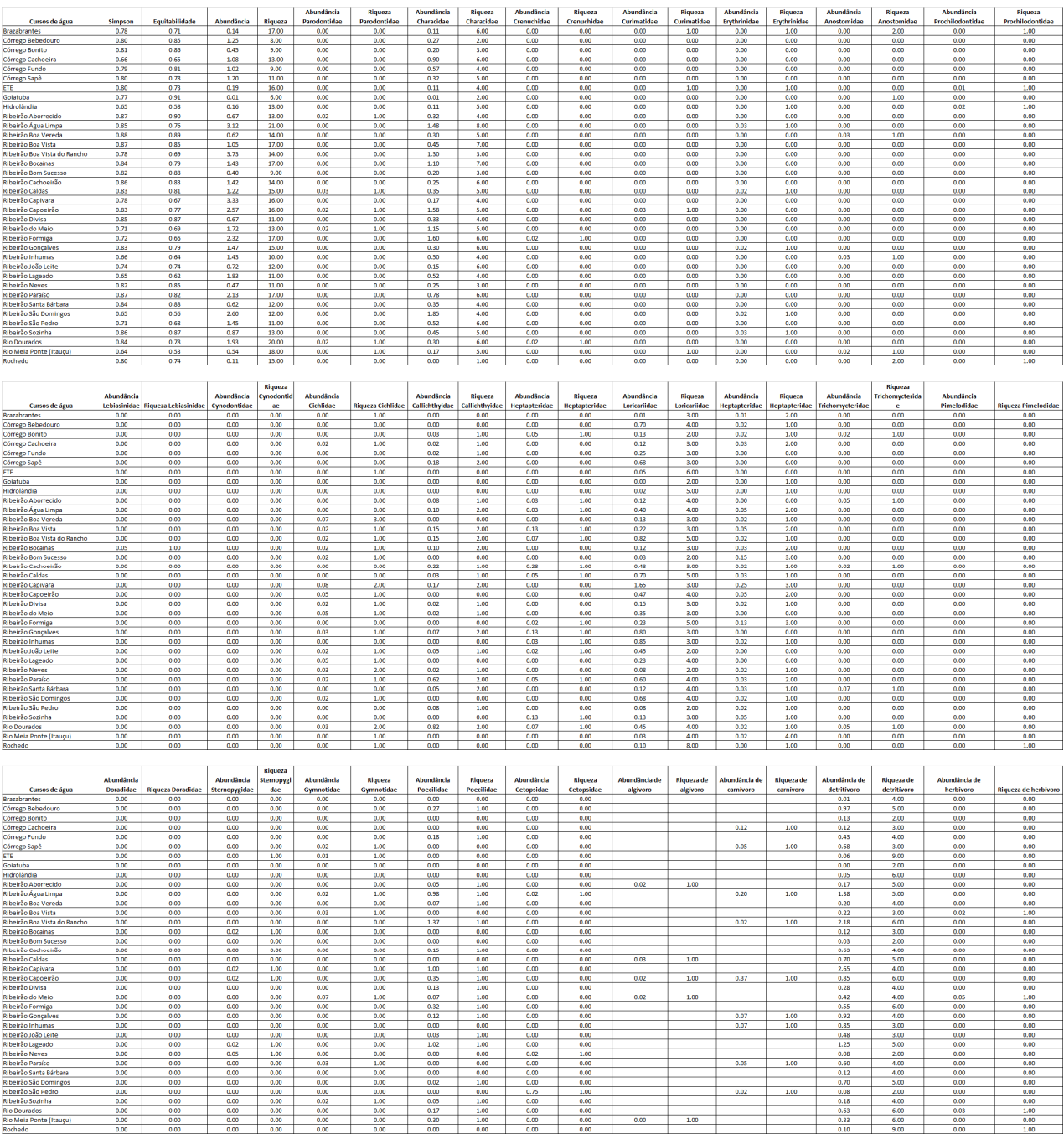

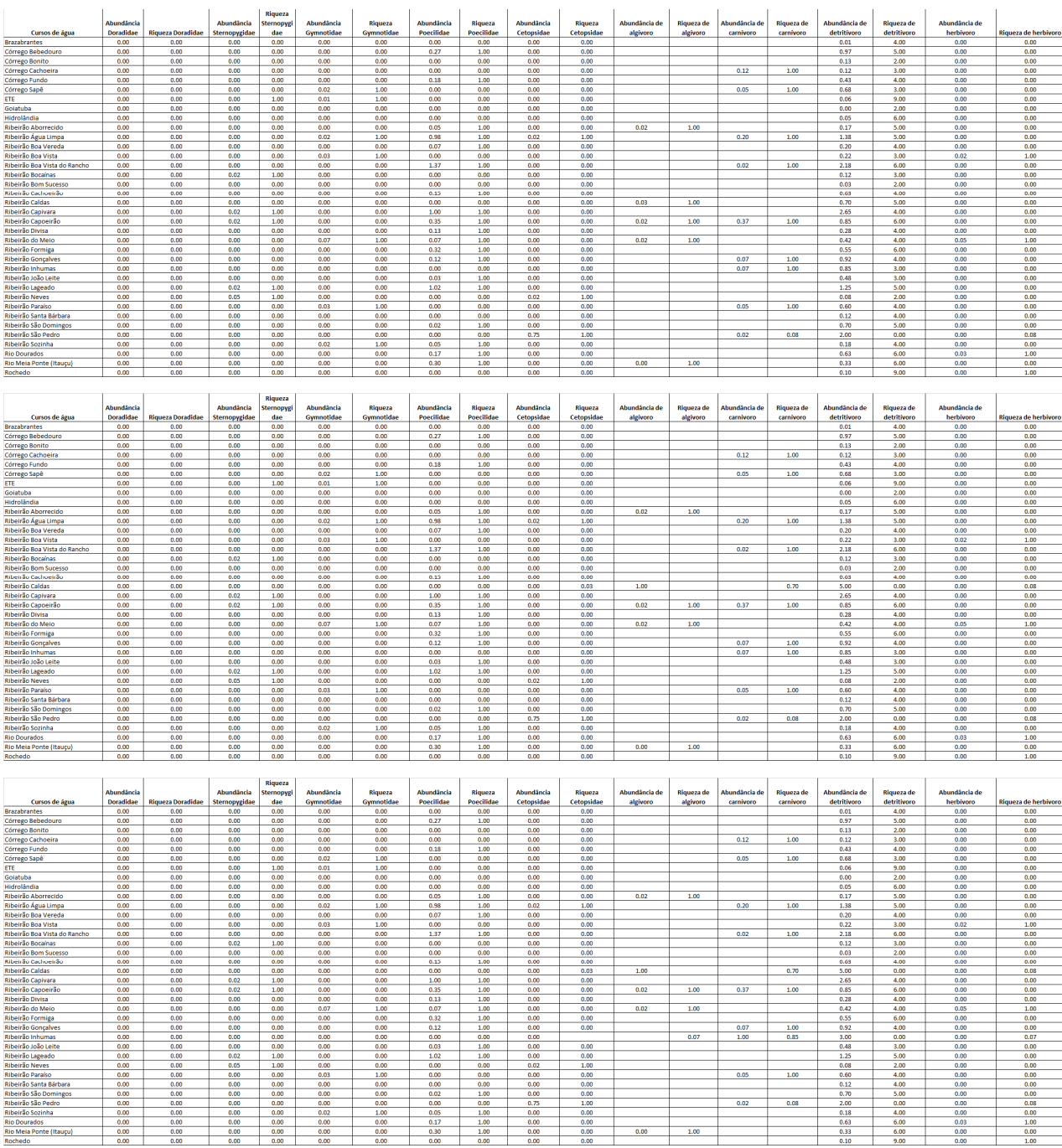

 $\begin{array}{r}\n 0.00 \\
 \hline\n 4.00 \\
 \hline\n 6.00 \\
 \hline\n 0.00 \\
 \hline\n 0.00 \\
 \hline\n 0.00 \\
 \hline\n 0.00 \\
 \hline\n 0.00 \\
 \hline\n 0.00 \\
 \hline\n 0.00 \\
 \hline\n 0.00 \\
 \hline\n 0.00 \\
 \hline\n 0.00 \\
 \hline\n 0.00 \\
 \hline\n 0.00 \\
 \hline\n 0.00 \\
 \hline\n 0.00 \\
 \hline\n 0.00 \\
 \hline\n 0.00 \\
 \hline\n 0.00 \\
 \hline\n 0.00 \\
 \hline\n 0$ 

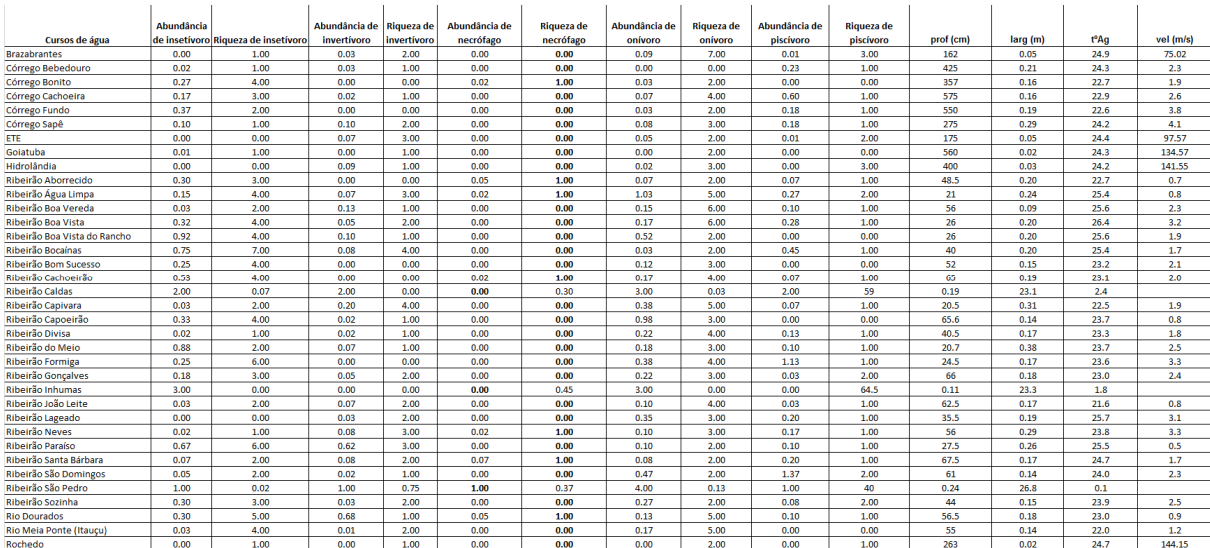

#### **APÊNDICE C – Algoritmo Implementado**

```
%************************************************************%
% Rede Neural de processadores (Multi-Layer Perceptron); % 
%************************************************************%
clear all
clc;
%clf ; % limpa a tela gráfica
numneurointer=60;
%taxa=0.01;%esta taxa é 
para'Dados_Saida_teste_Dissertacao_final_Preditivo.txt
taxa=0.05;; %esta taxa é para'Dados Saida teste Dissertacao final Ruim.txt'
epoch=3000;
numentradas= 68;%sem profundidade
numneurosaida= 1;
p=load('Dados_entrada_tudo_compilado.txt'); %VETOR de entrada Francisco
p= rot90(p);
T1=load('Dados_Saida_teste_Dissertacao_final_Ruim.txt'); %VETOR de saida 
preditiva
T= rot90(T1);
data_pesos_interm_1=load('Pesos_Camada_Intermediaria_teste_TCC.txt'); 
%Pesos da camada intermediaria 
data_pesos_saida_1=load('Pesos_Camada_Saida_teste_TCC.txt'); %Pesos da 
camada de saida
%Inicializando valores pesos dos neuronios da rede
net.IW{1,1}= data_pesos_interm_1; % inicializando pesos da camada 
intermediaria
net.LW{2,1}= data_pesos_saida_1; % inicializando pesos da camada de saida
% mostrando os valores inicializados
pesos_interm= net.IW{1,1}
pesos_saida = net.LW{2,1}%ALGORITMO DE TREINAMENTO
%net = newff(p,T,2,{'purelin'}, 'traingd');%p e T= limites de cada camada
                                          %logsig= Sigmoide
                                         %traingd= Backpropagation de 
gradiente decrescente
net = newff ([0.80 0.88;0.78 0.91;1.14 3.73;13.00 21.00;0.00 0.03;0.00 
1.00;0.33 1.85;5.00 8.00;0.00 0.02;0.00 1.00;0.00 0.03;0.00 1.00;0.00 
0.03;0.00 1.00;0.00 0.03;0.00 2.00;0.00 0.02;0.00 1.00;0.00 0.05;0.00 
1.00;0.00 0.00;0.00 0.00;0.00 0.08;1.00 3.00;0.02 0.82;1.00 2.00;0.00 
0.28;0.00 1.00;0.23 1.65;3.00 8.00;0.02 0.25;1.00 4.00;0.00 0.07;0.00 
1.00;0.00 0.00;0.00 1.00;0.00 0.00;0.00 0.00;0.00 0.05;0.00 1.00;0.00
```

```
0.07;0.00 1.00;0.03 1.37;1.00 1.00;0.00 0.75;0.00 1.00;0.02 0.03;1.00 
1.00;0.07 0.37;1.00 1.00;0.37 2.65;4.00 9.00;0.00 0.05;0.00 1.00;0.09 
0.92;2.00 7.00;0.03 0.68;1.00 4.00;0.00 0.75;0.00 1.00;0.14 1.03;3.00 
7.00;0.09 1.37;1.00 3.00;57.75 575.00;0.17 0.38;23.83 26.80;2.31 
144.15],[numneurointer 
numneurosaida],{'logsig','logsig'},'traingd','learngd','sse'); 
net.trainParam.epochs= epoch; %Número de epochs (épocas)
net.trainParam.lr = taxa; %Taxa de aprendizado
net.trainParam.min_grad = 0; % define o criterio de gradiente minimo
net.trainParam.show = 80; %Atualização da tela (epochs)
% net.trainParam.goal = 1e-3; %Erro final preditivo
%treinamento da rede
tic; %inicia contagem de tempo 
% tr _e uma matriz que cont_em todos as informacoes do
[net, tr] = train(net, p, T); % p = entrada da rede, T= Saída preditiva
toc; % para a contagem e mostra o tempo gasto no treinamento;
%Resultados da Rede, armazenando em variaveis os valores de pesos e 
thresholds resultantes do treinamento 
pesos_final_intermediario = net.IW{1,1};pessos_final\_saida = net.LW{2,1};taxa_de_aprendizado_final= net.trainParam.lr;
%C = sim(net, p) %A funcao "sim" é utilizada para simular a rede.
% simulando a rede para saber se resulta corretamente o esperado
simulation = sim(net, p);%transformando numero em string para serem mostrados na janela de 
pesos_bias
pesos_transf_intermediario = num2str(pesos_final_intermediario);
pesos transf saida = num2str(pesos final saida);
%criando os limites
for c = 1:36s for r = 1:s
         Limite_Superior_Muito_Pobre(1,c) =1.9;
         Limite_Inferior_Muito_Pobre(1,c) =0;
        Limite Superior Pobre(1,c) =2.9;
        Limite Inferior Pobre(1,c) =2; Limite_Superior_Regular(1,c) =3.9;
        Limite_Inferior_Regular(1, c) =3;
         Limite_Superior_Bom(1,c) =5;
        Limite Inferior Bom(1,c) =4;
     %end
end;
%%%%%%Inicio plotagem figura 1
figure(1)
hold on
plot(simulation*10, 'r^');
```

```
plot(Limite_Superior_Bom);
%plot(Limite_Inferior_Bom);
plot(Limite_Superior_Regular);
%plot(Limite_Inferior_Regular);
plot(Limite_Superior_Pobre);
%plot(Limite_Inferior__Pobre);
plot(Limite_Superior_Muito_Pobre);
%plot(Limite_Inferior_Muito_Pobre);
hold off
lgd = legend('Resultado','Bom Superior','Regular Superior','Pobre 
Superior','Muito Pobre Superior');
lgd.FontSize = 9;
title('Resultado do cálculo da rede: Caracterizando o resultado');
%%%%%%Inicio plotagem figura 2 
figure(2)
hold on
plot(T*10,'g-') 
plot(simulation*10,'b*') ;
hold off
box on
title('Diferença entre Preditivo e Experimental') 
lgd = legend('Sinal Preditivo','Sinal Experimental');
lgd.FontSize = 9;
```